### PROJECT REPORT ON

# STUDENT INFORMATION MANAGEMENT SYSTEM

#### SUBMITTED BY:

K.LALNUNTLUANGA ROLL NO: 1823BCA 006 REGN NO: 1800895

LH.LALRINFELA ROLL NO: 1823BCA 015 REGN NO: 1800903

H. RAMNGHAKMAWIA ROLL NO: 1823BCA015 REGN NO: 1800894

#### Under the guidance of: Mr.H.Lalruatkima Assistant Professor Bachelor of Computer Applications

Submitted Partial fulfilment of the requirement for VI Semester Bachelor of Computer Applications **Theorem Advisors** 

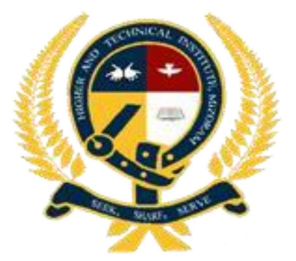

HIGHER AND TECHNICAL INSTITUTE, MIZORAM (HATIM) CHANMARI, LUNGLEI 796701 2021

### HIGHER AND TECHNICAL INSTITUTE, MIZORAM

## PUKPUI, LUNGLEI-796691

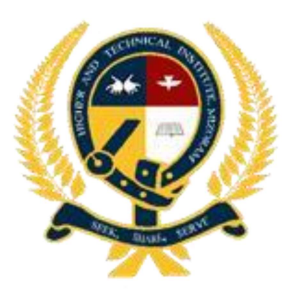

## **CERTIFICATE**

 This is to certify that K.Lalnuntluanga, LH.Lalrinfela and H.Ramnghakmawia has fully completed the project entitled,''Student Information Management System'' in order to meet the reqirement of the Mizoram University for the VI Semester Bachelor of Computer Application in the year 2021(january-june).It is to certify that all the corrections/suggestions indicated for internal assessment has been incorporated in the project.The project report has been approved as it satisfies the academic requirements in respects of the project work prescribed for the BCA Course.

 $\sim$ 

H.LALRUATKIMA Project Guide Dept. of Computer Science

Principal ...………………… K.LALMUANPUIA Head of Department Dept. of Computer Science

Vuanlanga Vancht

Vuansanga Vanchhawng

### ACKNOWLEDGEMENT

With a sincere heart, we express our gratitude to all who have supported us in order to accomplish our project and make it a reality. We are obligated to say thanks to the following persons for their support and directions.

Firstly, we would like to give thanks to God for His guidance all throughout the processing period of our project. With a grateful heart we thank and acknowledge God, for without Him, we would not be able to accomplish the project of ours. He has given us the knowledge, wisdom and good health we needed for making this project into a reality.

We thank to our Principal Mr.Vuansanga Vanchhawng. We thank him for the support, encouragement and permission, which we enjoy freely in order to accomplish our project, and in this time of Pandemic situation.

Our heartfelt gratitude goes to Mr.H.Lalruatkima, Project Guide and Mr.K.Lalmuanpuia, Head of Department in Department of Computer Science, Higher and Technical Institute, Mizoram for their continual advice, backup, confidence, patience and their encouraging words which gives us courage and confidence without which we would be nowhere.

We thank all the people in the Department of Computer Science for being always available and helpful over the semester.

Last but not the least; we thank our parents for their moral support and encouragement.

#### LH.LALRINFELA H.RAMNGHAKMAWIA K.LALNUNTLUANGA

 VI Semester BCA Higher and Technical Institute, Mizoram

### **ABSTRACT**

The project report includes the description and implementation of "Student Information Management System" which deals with the management of student data by the user, which can be use in the windows. It also deals with maintaining student marks detail and their semester performances. To accomplish this, we used HTML, CSS and PHP as the frontend and My SQL as the back-end.

The Administrator (user) will save and update necessary information of student's data and save it in the database,

This project is developed using HTML, CSS and PHP (for the frontend) and My SQL (for the backend) as the database system, which plays a vital role in this Project. The interface and the design of the website have been made in the simplest way for the better understanding of the users.

With the help of this Project, the management of student data can be easily done, and view from the website through online.

## DECLARATION

 We do hereby that the project entitled "Student Information Management System" is not submitted to any other university or institution for the award of any degree, diploma of fellowship or published any time before. This project is prepared under the guidance of our project guide Mr. H.Lalruatkima which forms our partial fulfilment of the requirements for the three years Bachelor Degree in Computer Applications of Mizoram University.

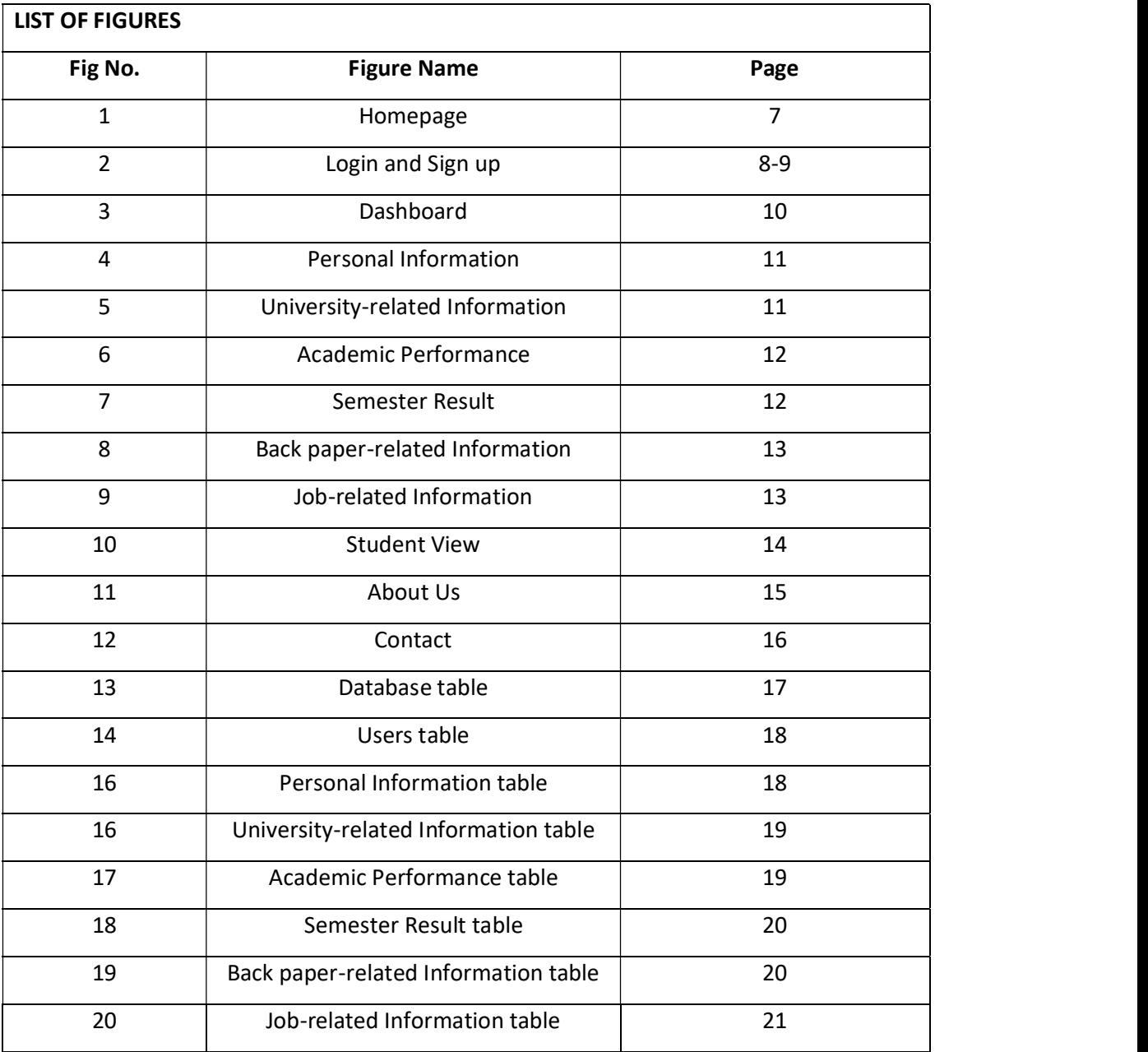

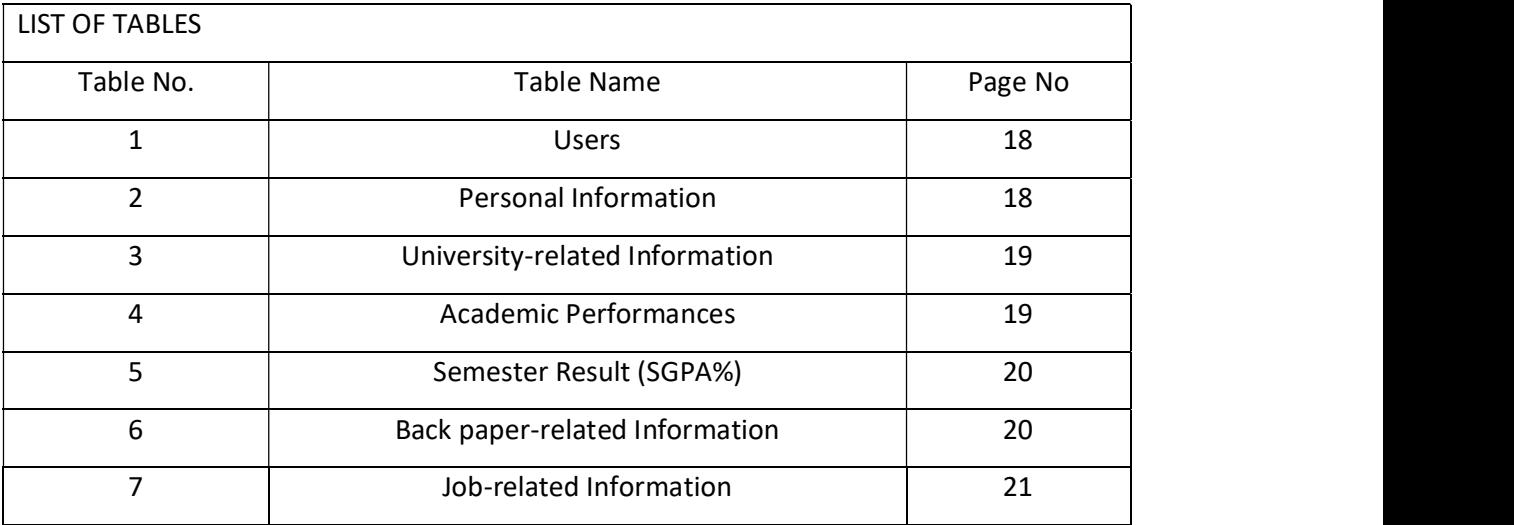

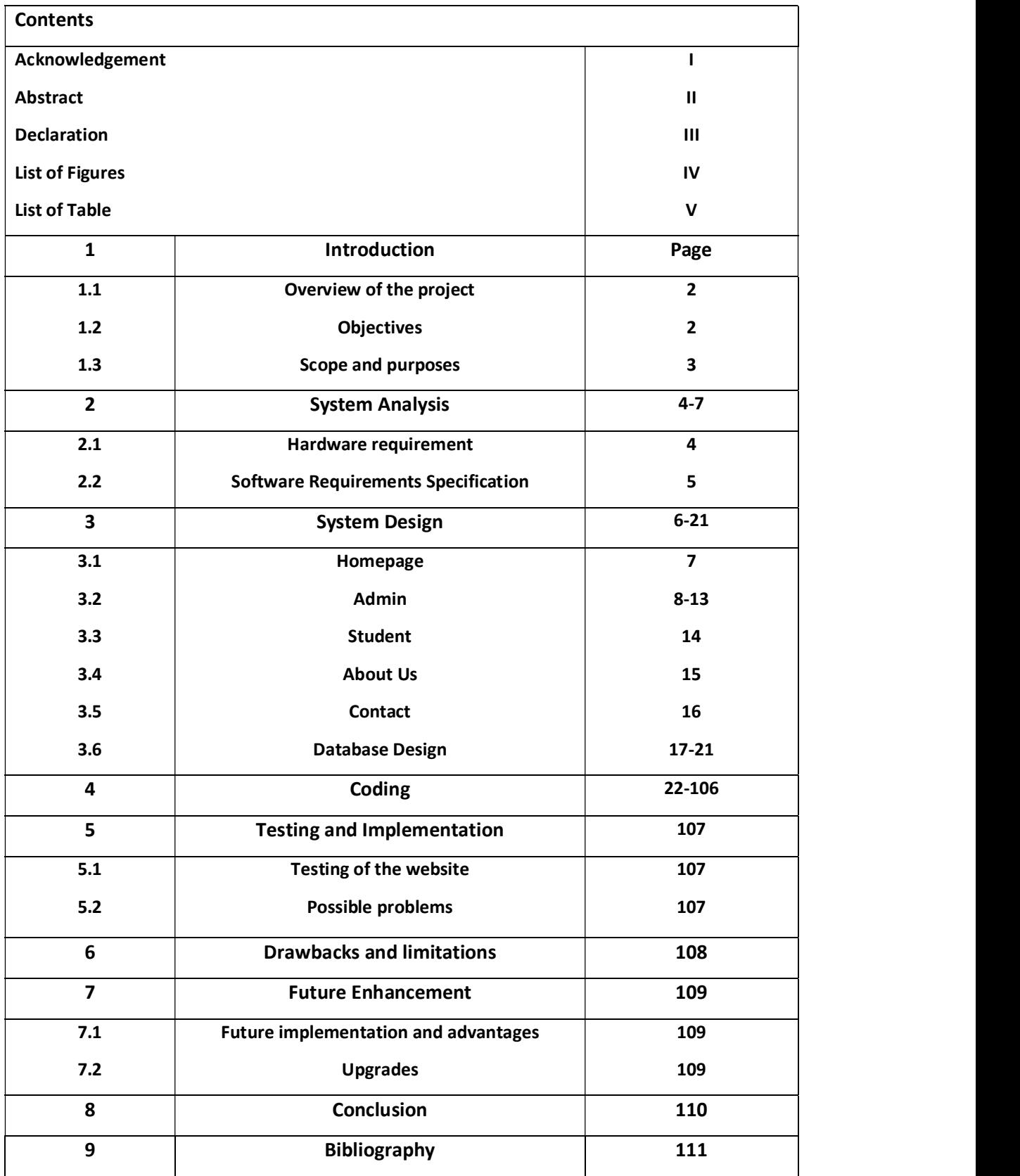

## 1. INTRODUCTION

## **CONTENT**

- 1.1 Overview of the project
- 1.2 Objectives of the project
- 1.3 Scope of the project

#### 1. Introduction

This project mainly focuses on Student Information Management System of HATIM college in which all the student data can manage in a proper manner and the user can manipulate the student data whenever it is needed, and also from this software the student marks and their performances can be checkout. This software is designed specifically for the student of HATIM and is not meant for mass production.

#### 1.1 Overview of the project

- 1. This software is designed to manage the student data.
- 2. It is designed to facilitate the problem of managing student data.
- 3. It is meant to be simple and user friendly.
- 4. It will record all the details of the student data and information of the alumni as well.

#### 1.2 Objectives of the project

The main objective of this project is to design and develop a simple and understandable Student Information management System. This will help in recording and checking student data easily instead of using pen and paper for managing student data and manipulating student data will be done easily and faster.

student data and<br>ement System by<br>objectives of the<br>udent data.<br>n semester.<br>nt and alumni. This project focus on the need of a better Student Information management System by making used of computer-based applications and database system. The objectives of the project are as follows:

- To provide easy and efficient student data for the user.
- To give faculty the opportunity to check the particular student data.
- To provide the performance of the student marks in each semester.
- To register every data of the student both current student and alumni.

#### 1.3 Scope of the project

The scope of the covers the necessary fields that are required steps for the Student Information Management System based application using HTML,CSS and PHP also a database system using My SQL.

The main Scope includes the following:

• A database system which consist of records of the necessary student data and information like login table, register table, etc. This database is connected to the website which can be updated, deleted from the application.

• Register page are for recording student data like personal information, university related information, academic performance, back paper information, semester result information and job-related information.

• Student view page consist of personal information, university related information, academic performance, back paper information, semester result information and job-related information.

## 2. SYSTEM ANALYSIS

## **CONTENT**

- 2.1 Hardware Requirements
- 2.2 Software Requirements

#### 2.1 Hardware requirement

This project is designed in order to be used by the faculty and Head of Department. Hence, the hardware specification and requirements are not high. The basic configuration requires are as follows:

- Colored monitor.
- Processor-Pentium IV and above.
- RAM 256MB and above.
- Secondary memory (32GB and above) QWERTY or IBM compatible keyboard.
- Optical mouse.

#### 2.2 Software requirement specification

The software required for making the website and for designing the database are as follows.

- HTML,CSS and PHP
- My SQL.

## 3. SYSTEM DESIGN

## **CONTENT**

- 3.1 Homepage
- 3.2 Admin
- 3.3 Student View
- 3.4 About Us
- 3.5 Contact

### 3. SYSTEM DESIGN

User Interface Design: The Graphical User Interface of this project is created using php, html and css.

**3.1 Homepage:** This is the first page of our working window in the front-end. This page contained Admin, Student, About us and Contact. From this button we can access different page.

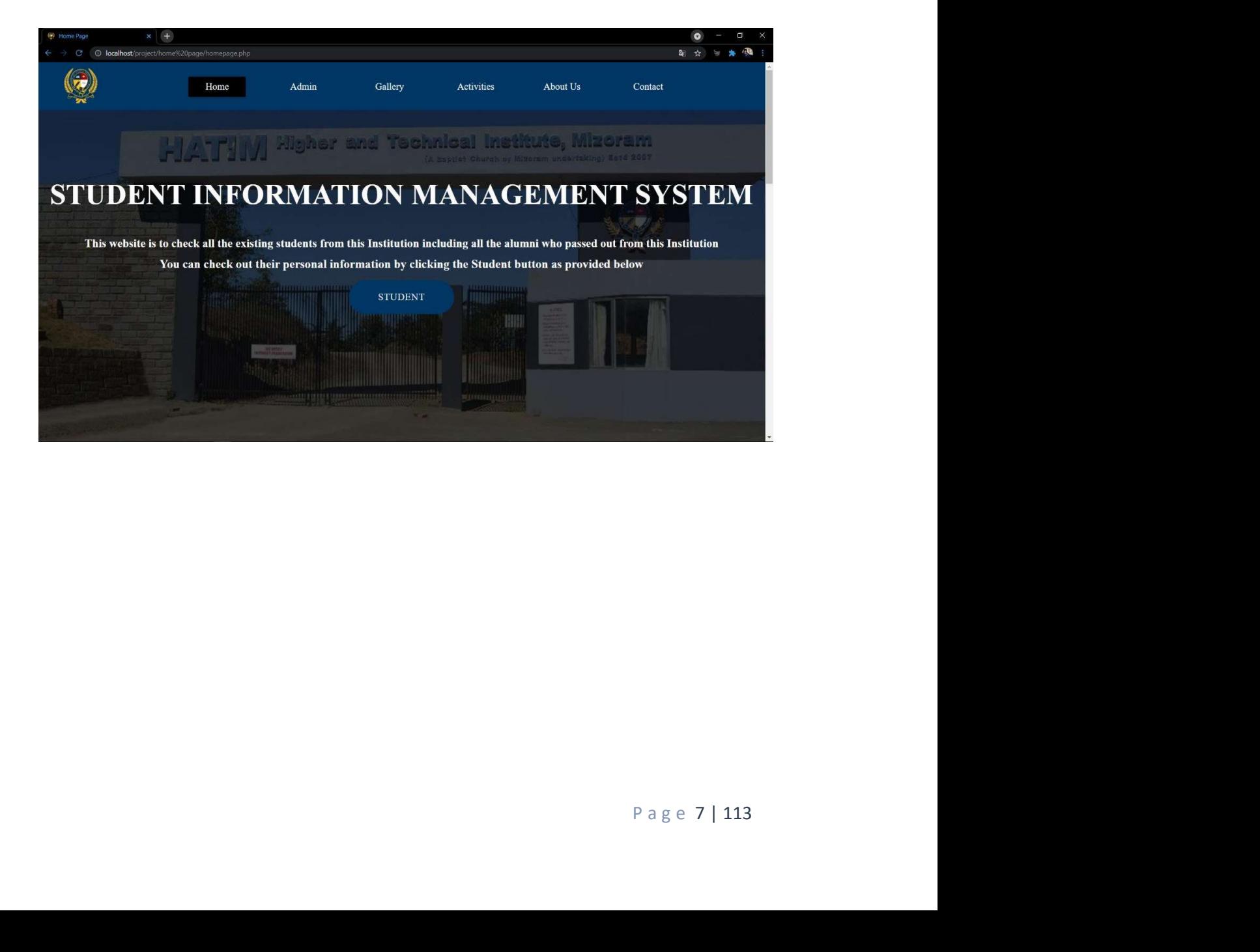

**3.2 Admin:** This page will direct to login form where we can login to admin page. The page also contain the signup page for the login user.

Login page: This is the login page for the admin, as we can see the admin can access this login page by giving the requirement of username and password.

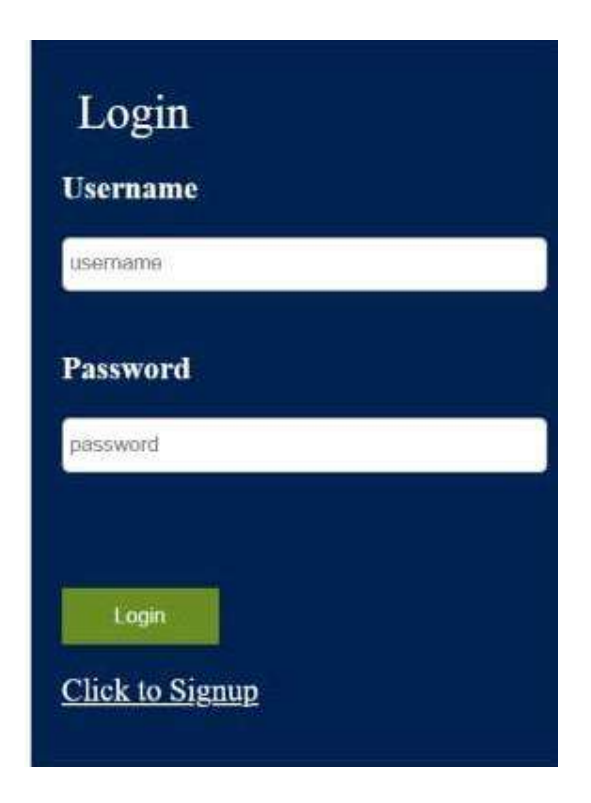

Sign Up: This is a sign up page where a user can make a username and password to login in admin page.

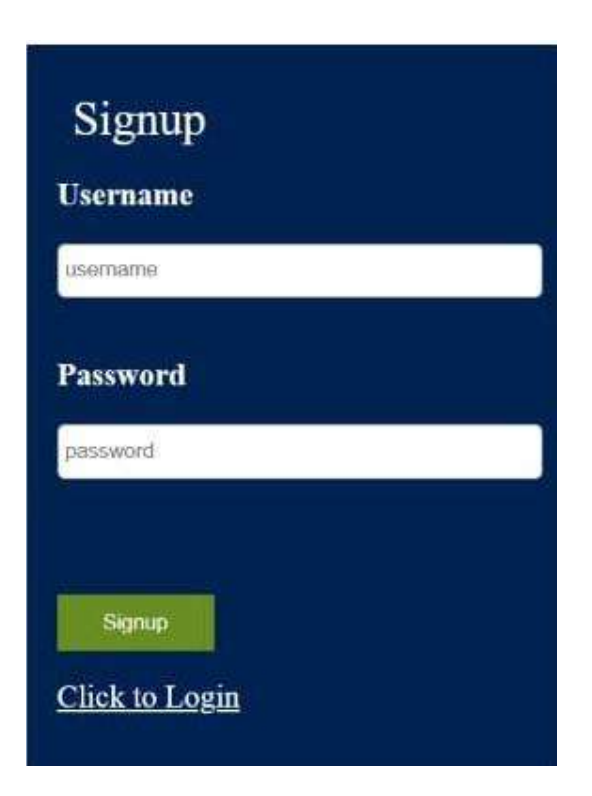

Admin page: This page will contain the dashboard, personal information tab, university-related information tab, academic performance tab, semester result tab, back paper-related information tab and job-related information tab where we can insert new student. Also a logout page to logout from the admin page and back to homepage.

Dashboard: In this page you can view the total student, current student and alumni. Also you can see the recently added student.

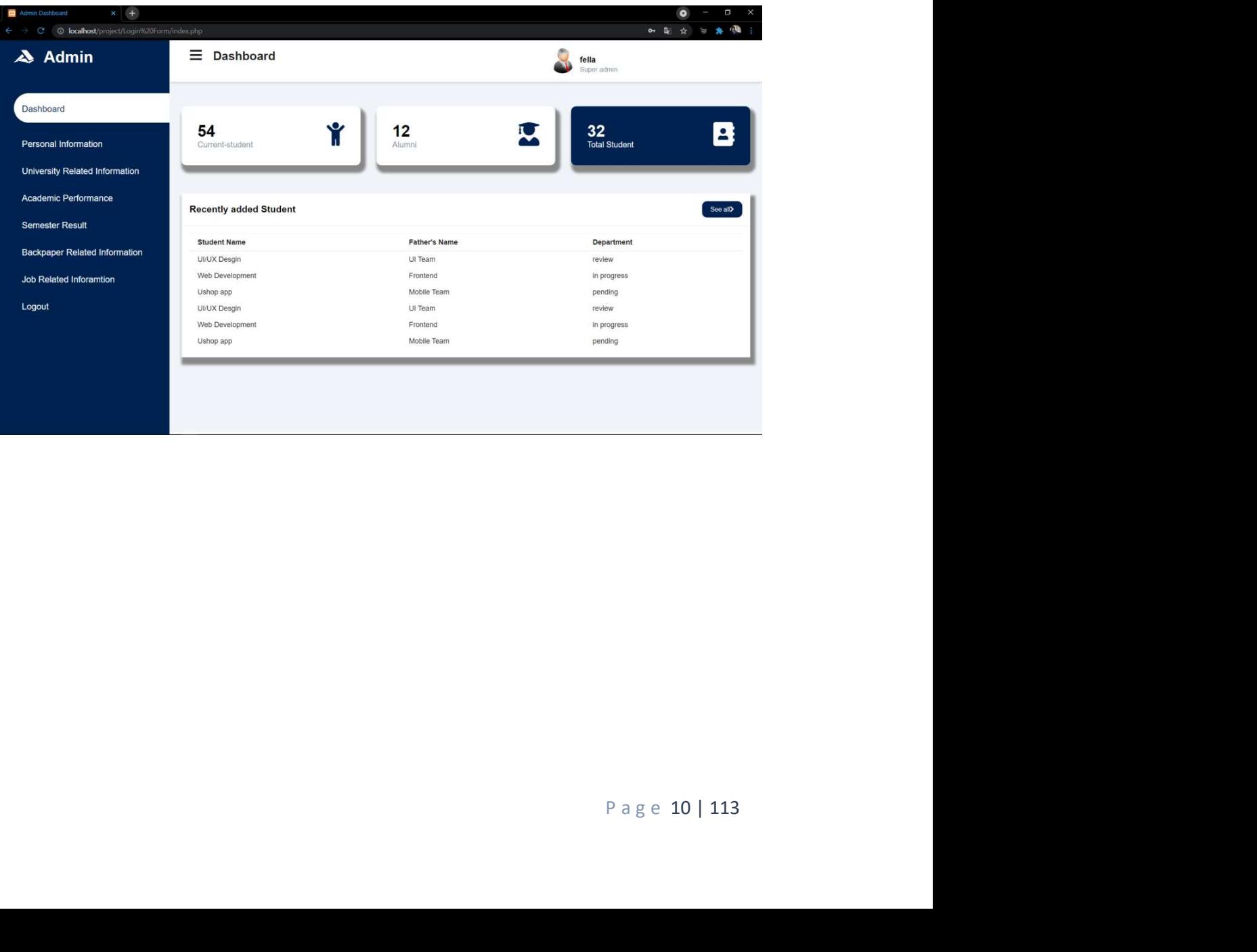

Personal Information tab: From this tab the user can register Personal Information of the student.

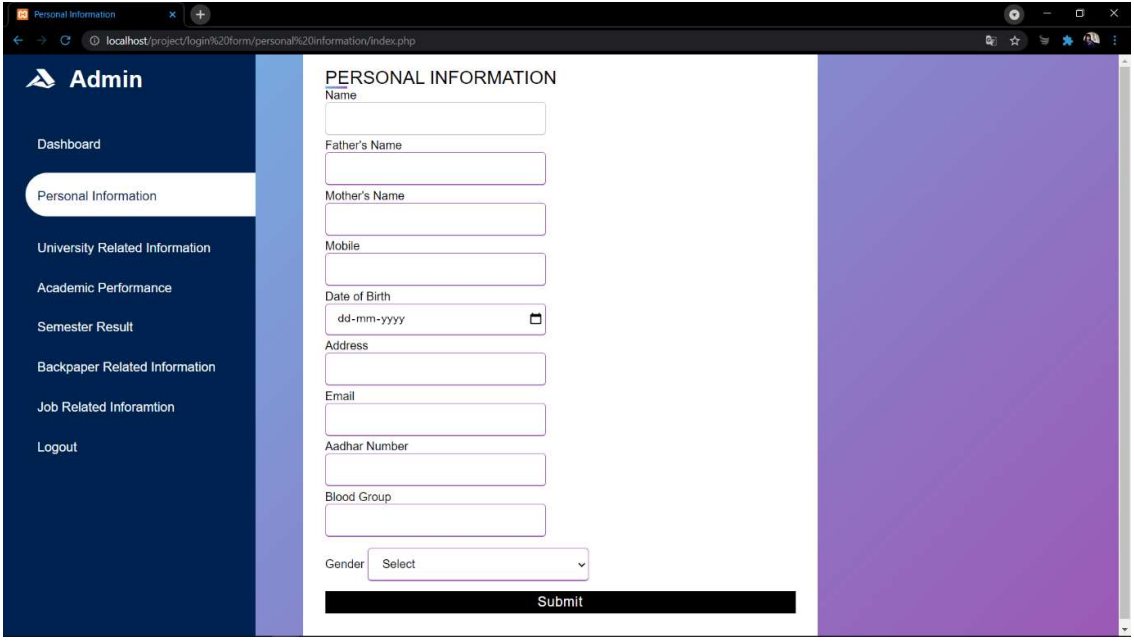

**University-related Information tab:** From this tab the user can register university related information of the student.

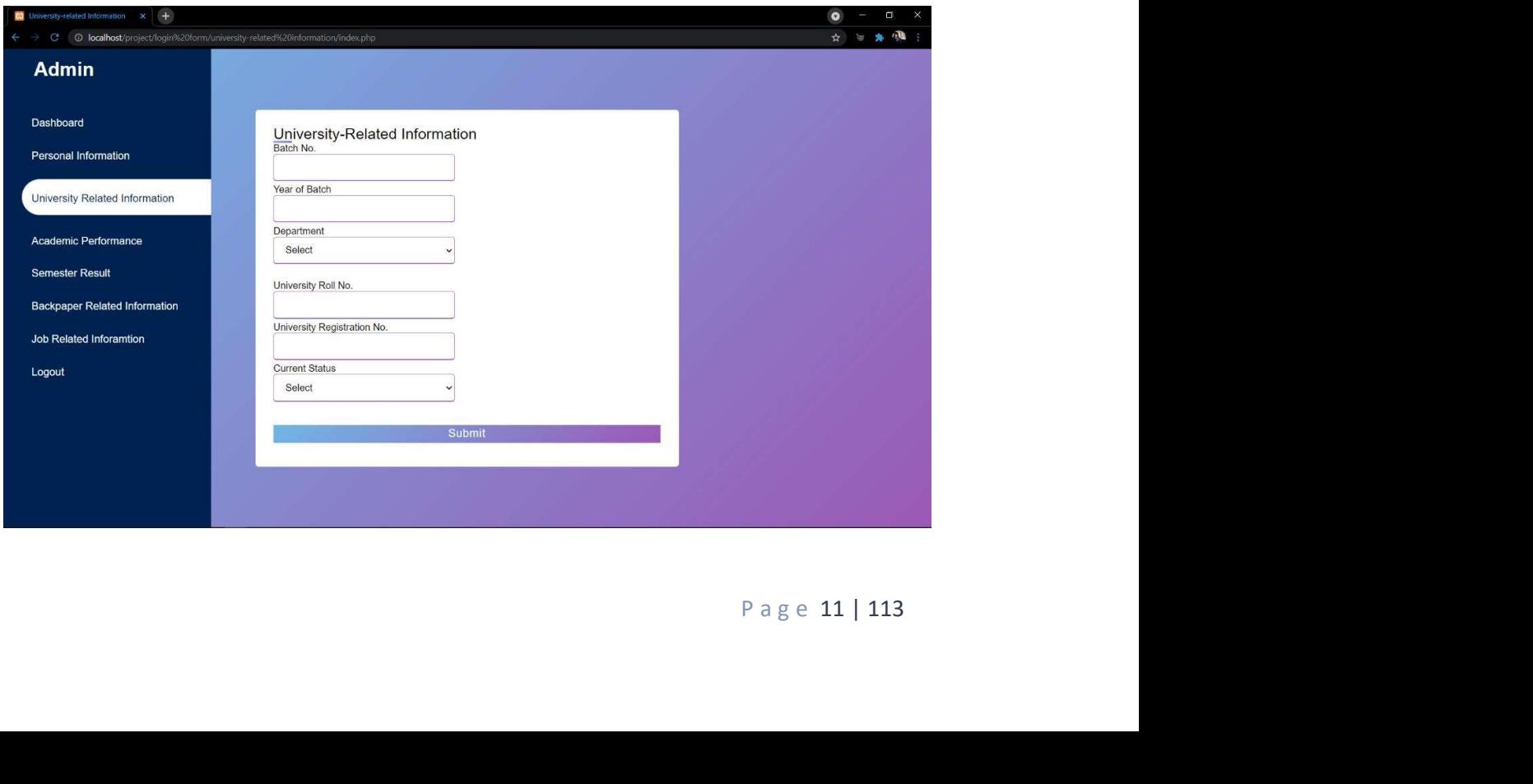

Academic Performance tab: From this tab the user can record the student marks performance.

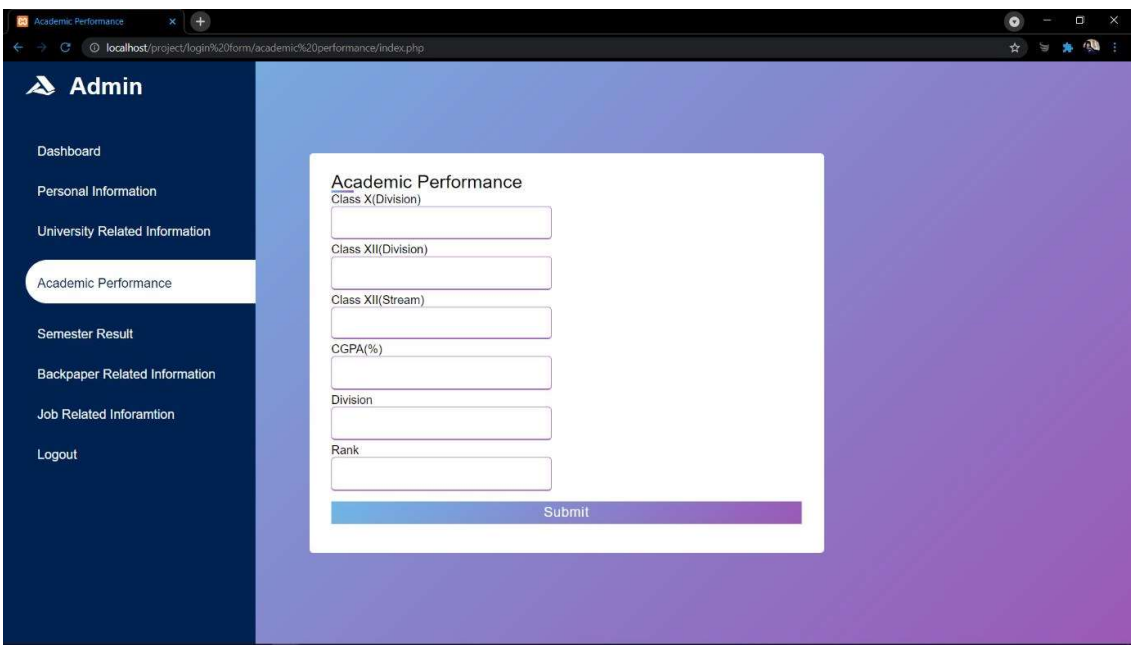

Semester Result : From this tab the user can register SGPA of the student.

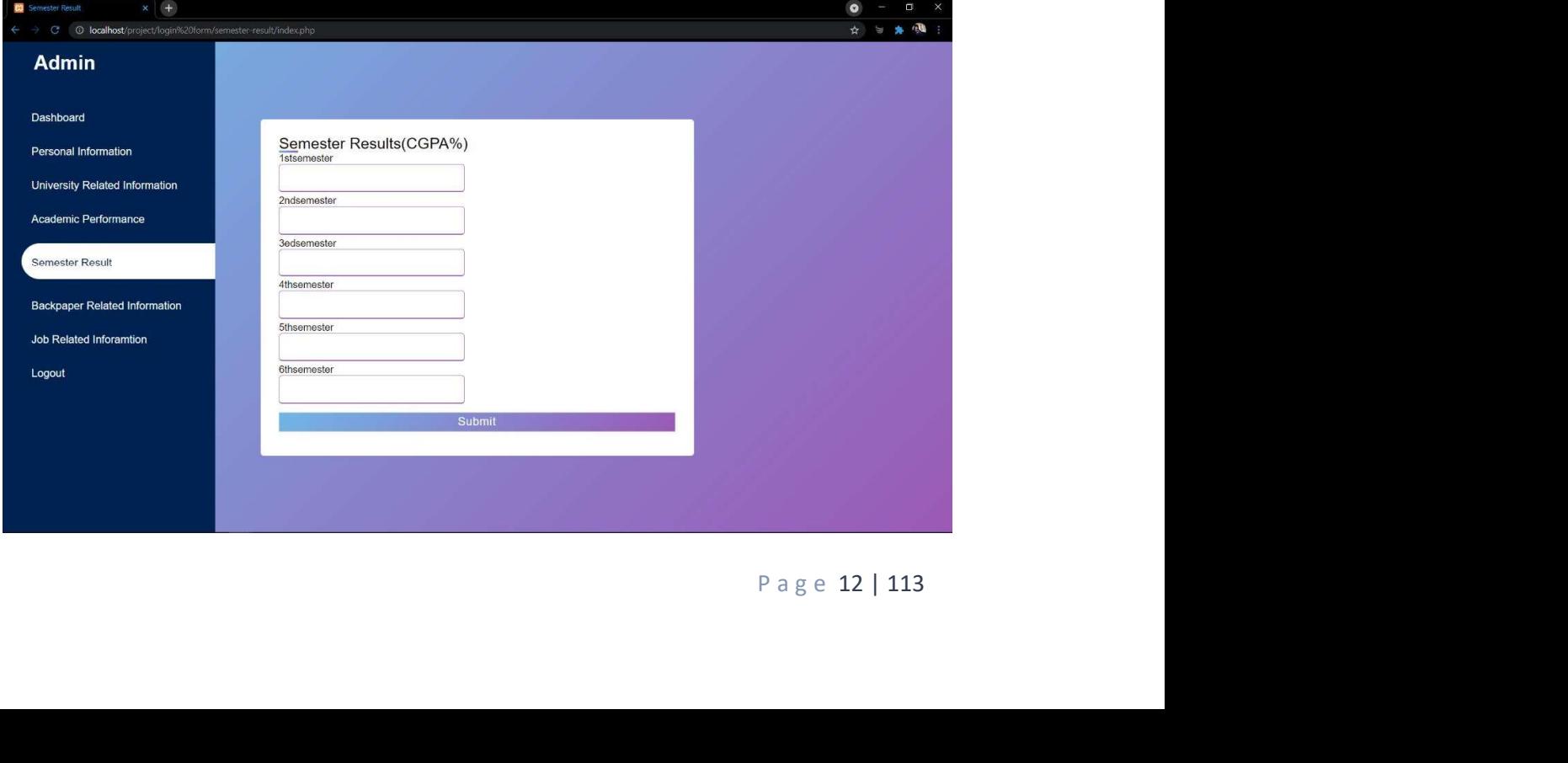

Back-paper related Information tab: From this tab the user can record back paper related information of the student

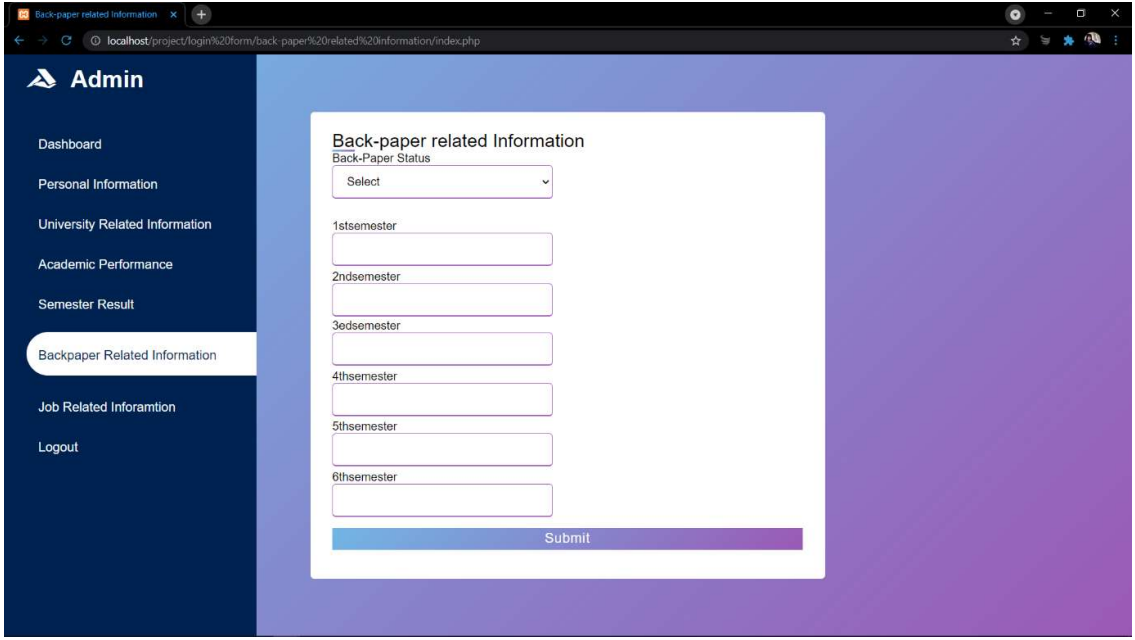

Job-related Information tab: From this tab the user can record job related information from the alumni.

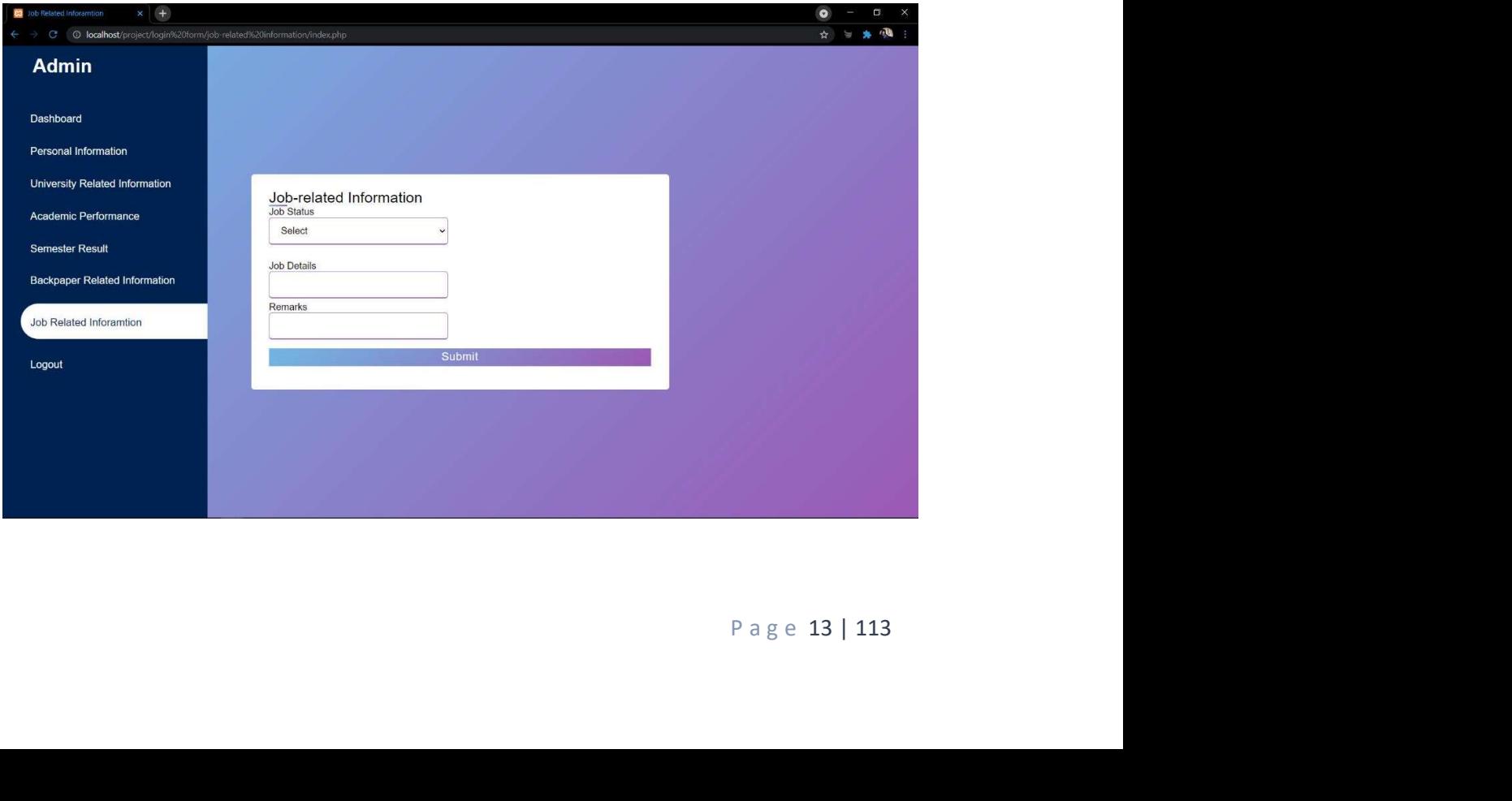

3.3 Student View: From this page you can view all the student details. Click more at the right corner to view the student's more details.

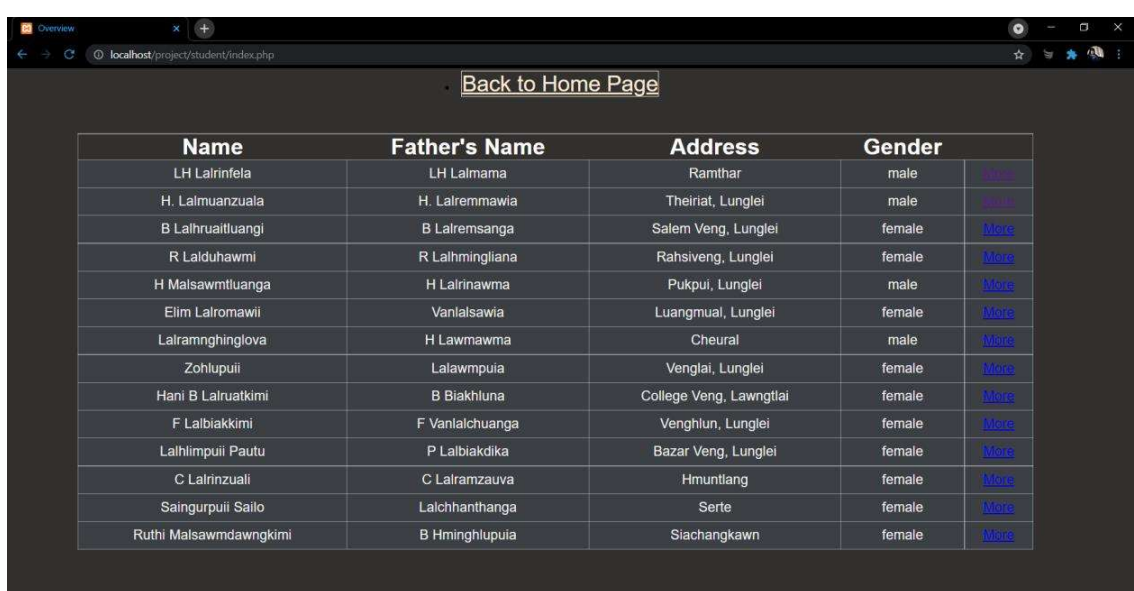

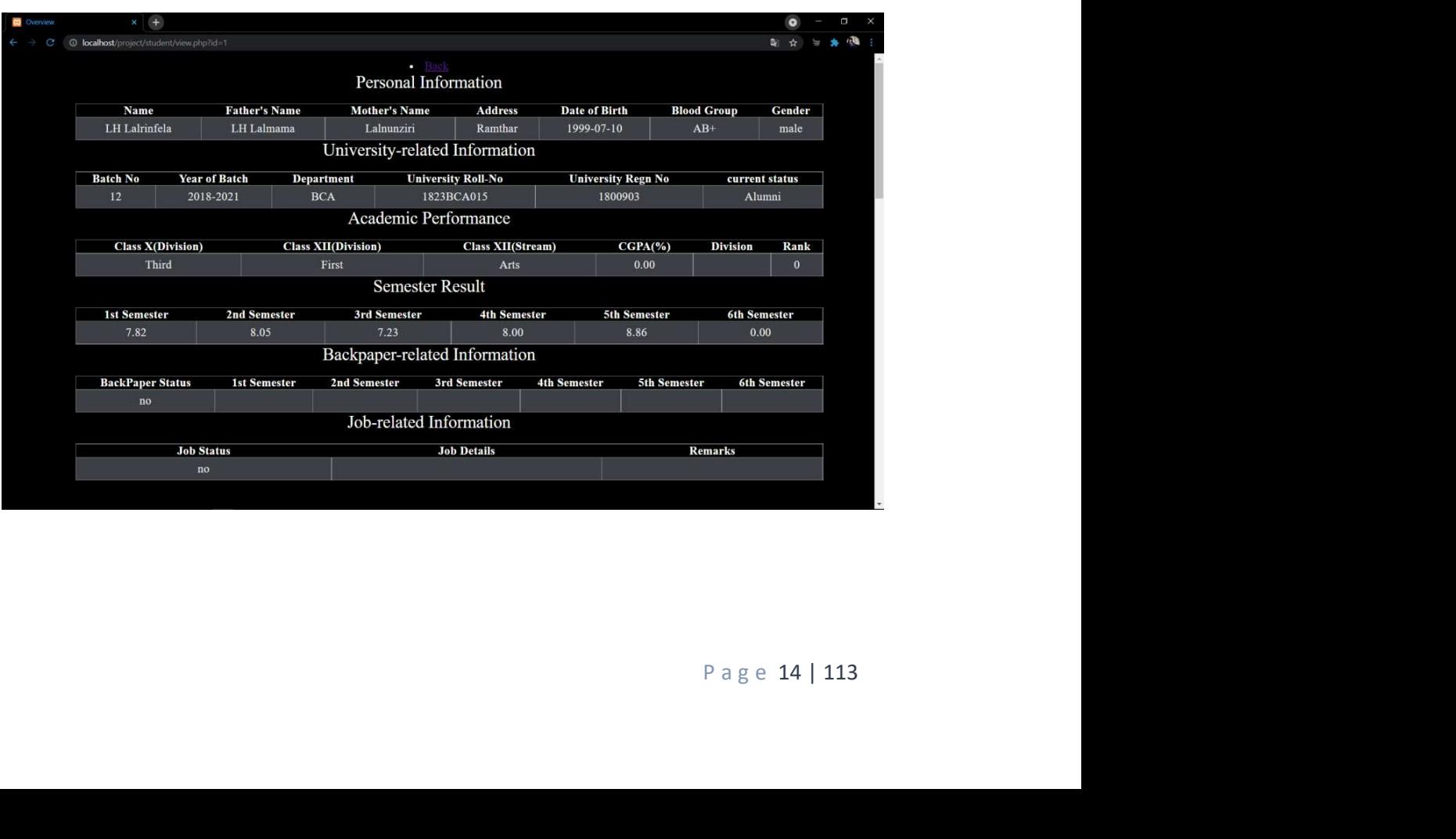

3.4 About Us: In this page we can see the developers of the website.

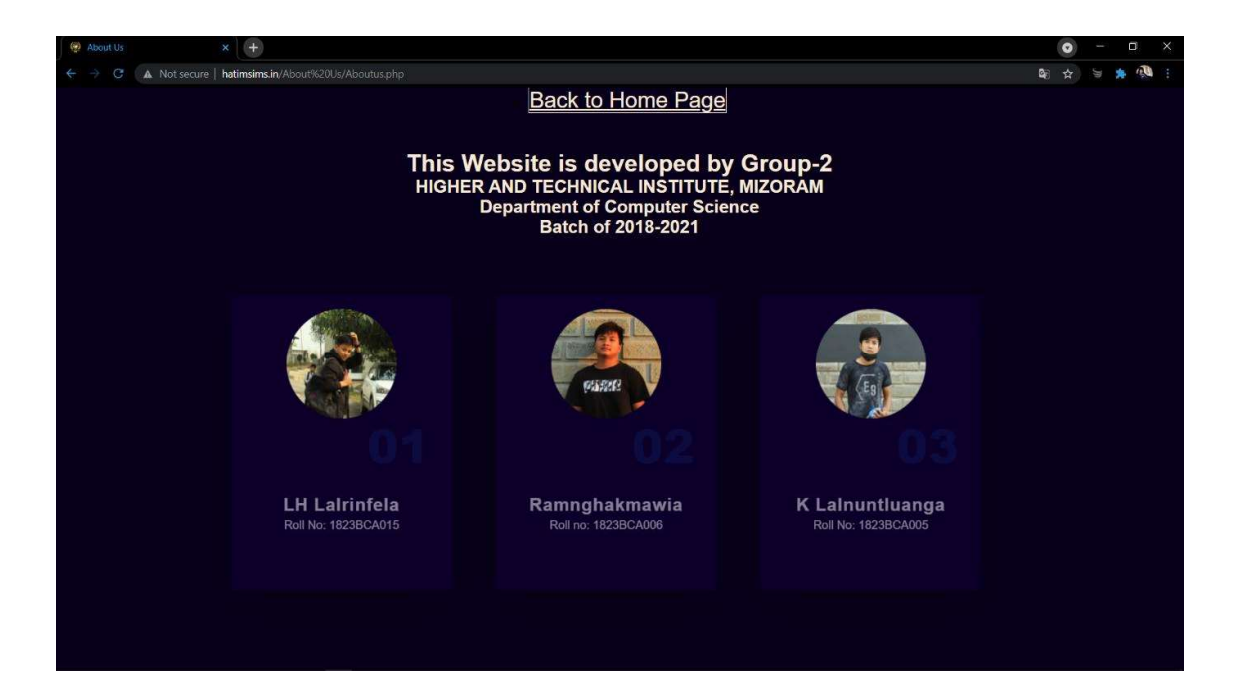

3.5 Contact: From this page, you can contact with the owner of the website.

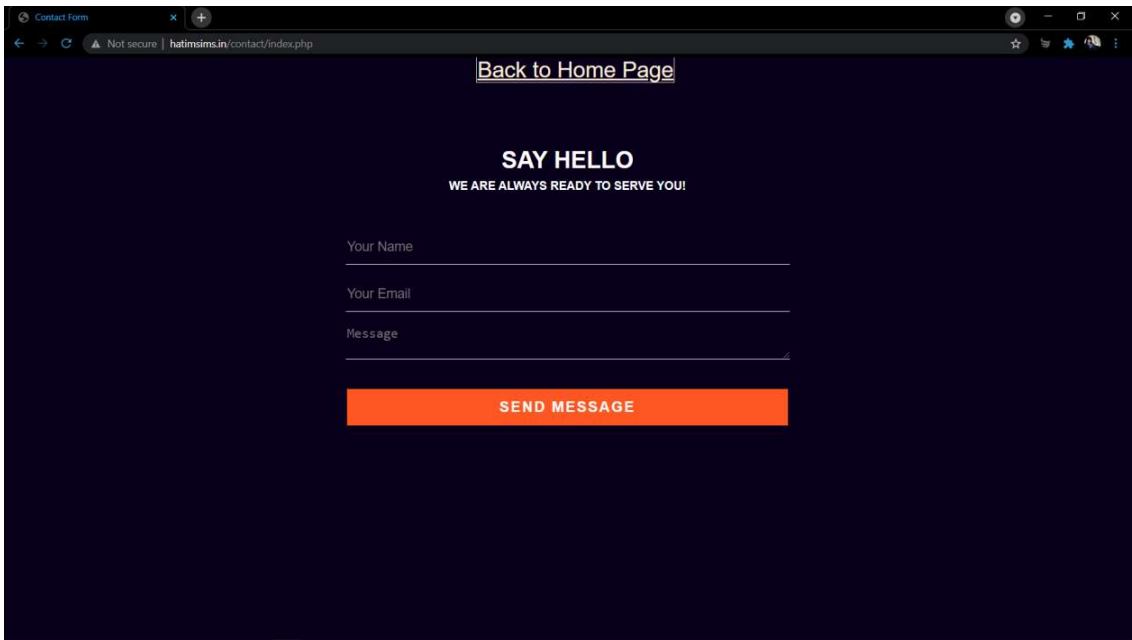

### 3.6 Database Design

The back-end of the project is created by using mysql database from hostlinger. A database is created first which consists of 7 different record or tables. These records store the necessary data and information in different fields according to the input of the user. The back-end is connected with the main website.

### 3.6.1 Database table layouts

The database table layouts for different tables are shown below:

| $\rightarrow$ C $\bullet$ auth-db123.hostinger.com/index.php?db=u827763344_root<br>6 ☆<br>$\Box$ Server 127.0.0.1.3306 > $\Box$ Database: u827763344_root<br>phpMyAdmin<br>Export of Stucture C SQL 4, Search C Query C Export C Import C Operations & Routines C Events 36 Triggers 4 Designer<br>公園の国際の<br>Recent Favorites<br>Filters<br><b>GGS</b><br>information_schema<br>Containing the word:<br>u827763344_root<br>Table a<br>Action<br>Rows D Type Collation<br>Size Overhead<br>New<br>+ academic_performance<br>□ academic_performance ★ 日 Browse Ji Structure → Search 3= Insert M Empty → Drop<br>16 InnoDB utf8mb4_general_ci<br>16.0 K18<br>$+ -$ backpaper<br>backpaper<br>Structure & Search 3-4 Insert Me Empty @ Drop<br>16 InnoDB utf8mb4_general_ci 16.e kts<br>$+$ $\sqrt{100}$<br>Search 32 Insert W Empty @ Drop<br>16 InnoDB utf8mb4_general_ci 16.8 v18<br>$\Box$ job<br>+ personal_information<br>+ semester_result<br>□ personal_information ★ Browse jk Structure → Search } Insert W Empty ● Drop<br>16 InnoDB utf8mb4_unicode_ci 16.e x18<br>+ vniversity_related<br>Semester_result<br>Browse M Structure & Search 3 Insert M Empty O Drop<br>16 InnoDB utf8mb4_general_ci 16.0 Kis<br>$+$ $\vee$ users<br>$\Box$ university_related<br>Structure & Search 34 Insert Fempty O Drop<br>16 InnoDB utf8mb4_general_ci 16.8 x18<br>Structure & Search 3-i Insert M Empty O Drop<br>$\Box$ users<br>2 InnoDB utf8mb4_unicode_ci 16.0 kis<br>7 tables<br>Sum<br>98 InnoDB utf8mb4_unicode_ci 112.0 KiB<br>0B<br>$\leftarrow$ $\Box$ Check all<br>With selected:<br>$\mathbf v$<br>Print pa Data dictionary<br>Create table<br>Number of columns: 4<br>Name.<br>Go<br>п<br>Console<br>Table 1: Database<br>Page 17   113 |  | $\times$ (A) auth-db123.hostinger.com / 127 $\times$ (+) | $\bullet$ |
|----------------------------------------------------------------------------------------------------|--|----------------------------------------------------------|-----------|
|                                                                                                    |  |                                                          |           |
|                                                                                                    |  |                                                          |           |
|                                                                                                    |  |                                                          |           |
|                                                                                                    |  |                                                          |           |
|                                                                                                    |  |                                                          |           |
|                                                                                                    |  |                                                          |           |
|                                                                                                    |  |                                                          |           |
|                                                                                                    |  |                                                          |           |
|                                                                                                    |  |                                                          |           |
|                                                                                                    |  |                                                          |           |
|                                                                                                    |  |                                                          |           |
|                                                                                                    |  |                                                          |           |
|                                                                                                    |  |                                                          |           |
|                                                                                                    |  |                                                          |           |
|                                                                                                    |  |                                                          |           |
|                                                                                                    |  |                                                          |           |
|                                                                                                    |  |                                                          |           |
|                                                                                                    |  |                                                          |           |
|                                                                                                    |  |                                                          |           |
|                                                                                                    |  |                                                          |           |
|                                                                                                    |  |                                                          |           |
|                                                                                                    |  |                                                          |           |
|                                                                                                    |  |                                                          |           |
|                                                                                                    |  |                                                          |           |
|                                                                                                    |  |                                                          |           |
|                                                                                                    |  |                                                          |           |
|                                                                                                    |  |                                                          |           |

Table 1: Database

#### Table Name- users

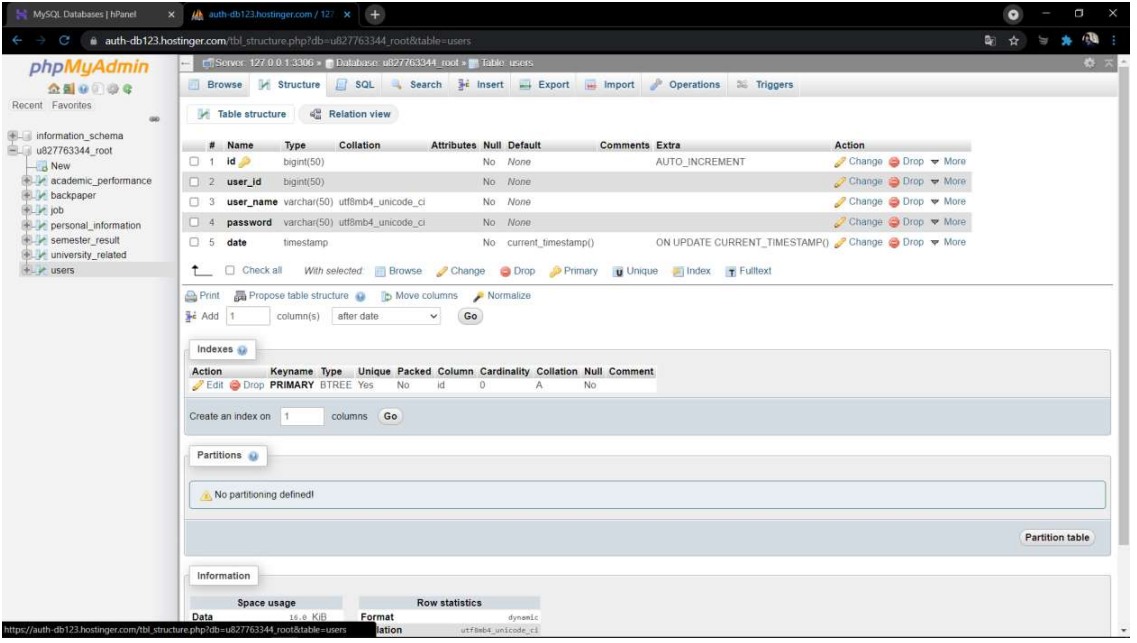

Table 2: users

## Table Name- personal information

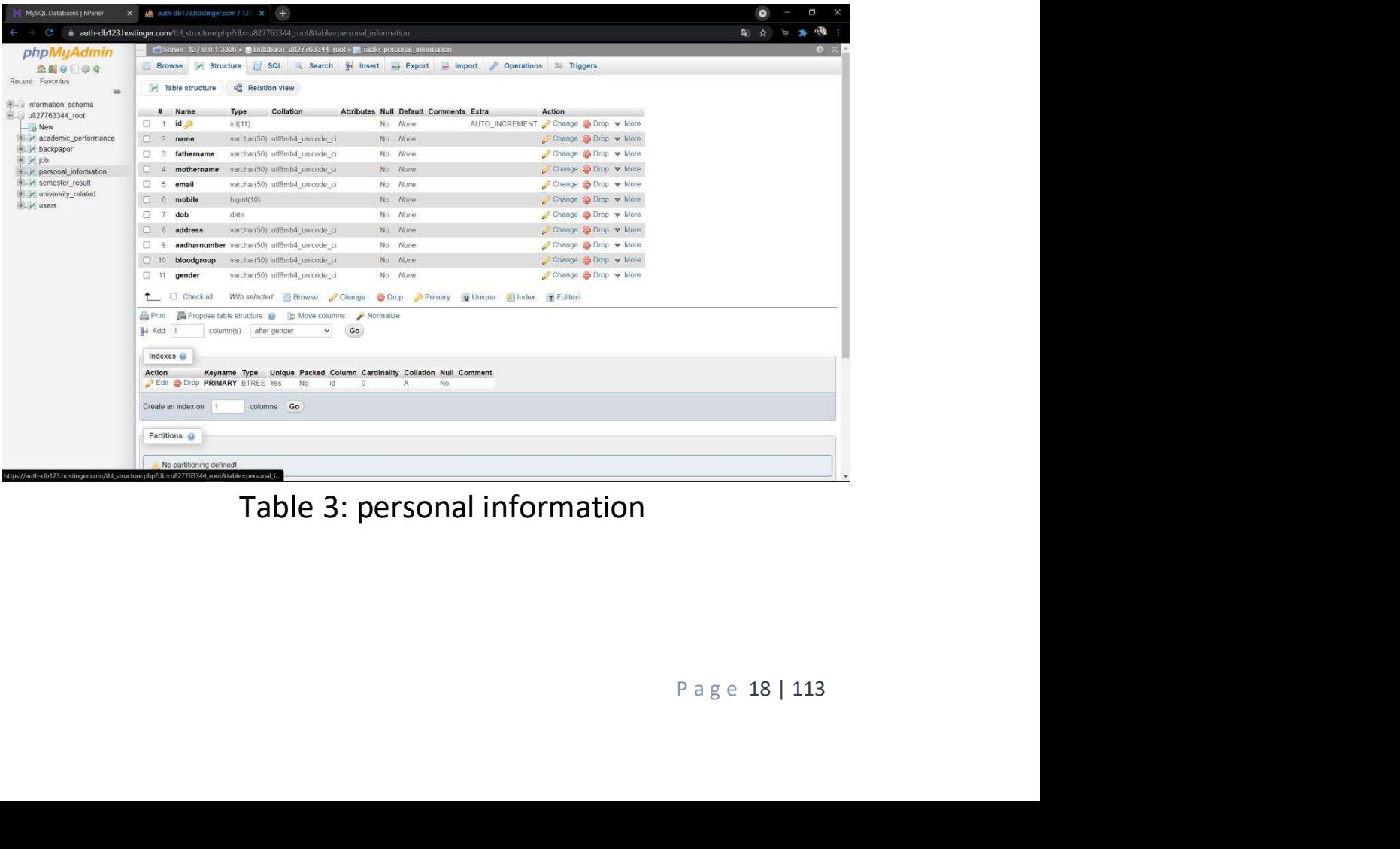

Table 3: personal information

### Table Name- university-related information

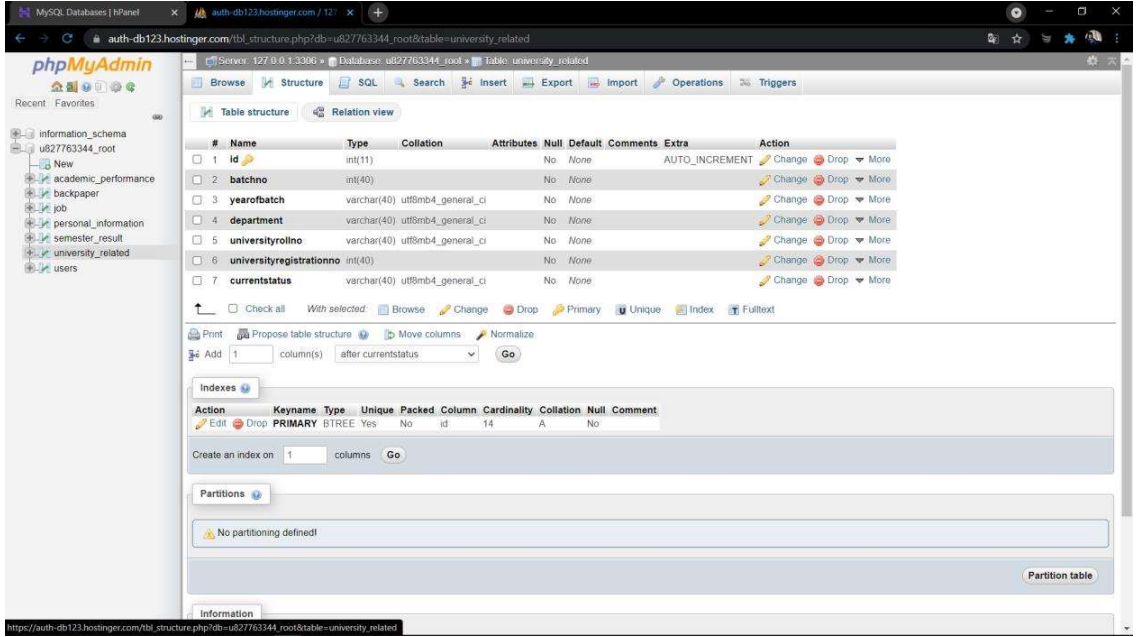

Table 4: university-related information

## Table Name- academic performance

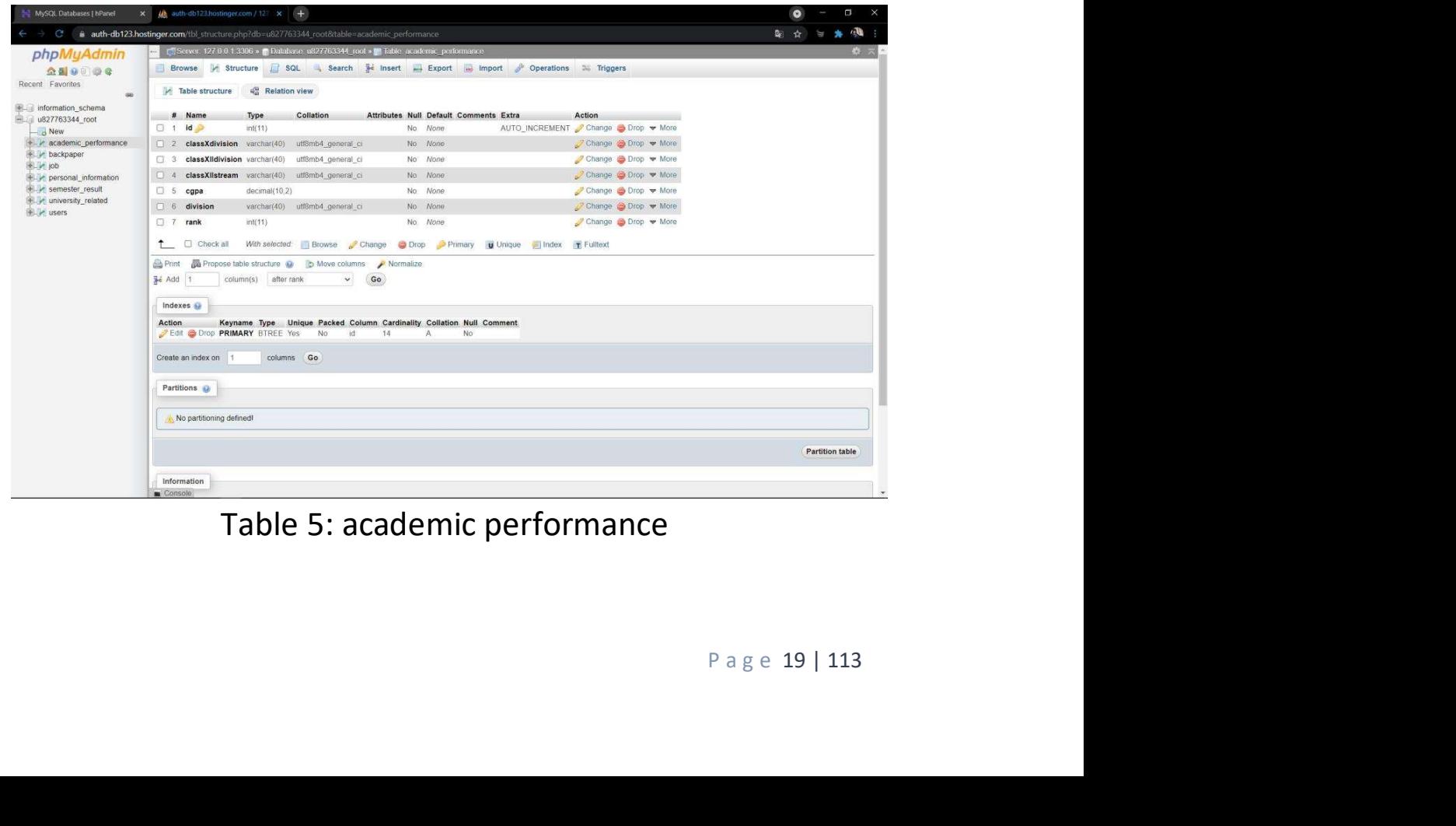

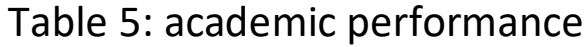

## Table Name- semester result

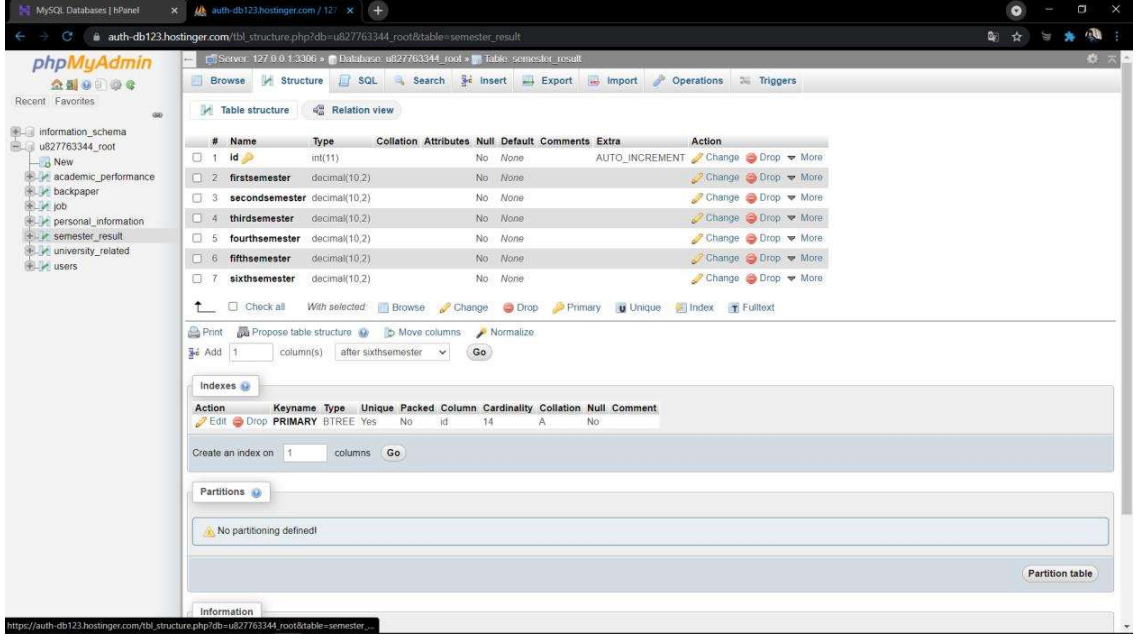

#### Table 6: semester result

### Table Name- back paper-related information

| ◎ ☆                                     |
|-----------------------------------------|
|                                         |
|                                         |
|                                         |
|                                         |
|                                         |
|                                         |
|                                         |
|                                         |
|                                         |
|                                         |
|                                         |
|                                         |
|                                         |
|                                         |
|                                         |
|                                         |
|                                         |
|                                         |
|                                         |
|                                         |
|                                         |
|                                         |
| <b>Partition table</b>                  |
|                                         |
| Table 7: back paper-related information |
|                                         |
| Page 20   113                           |
|                                         |

Table 7: back paper-related information

## Table Name- Job-related information

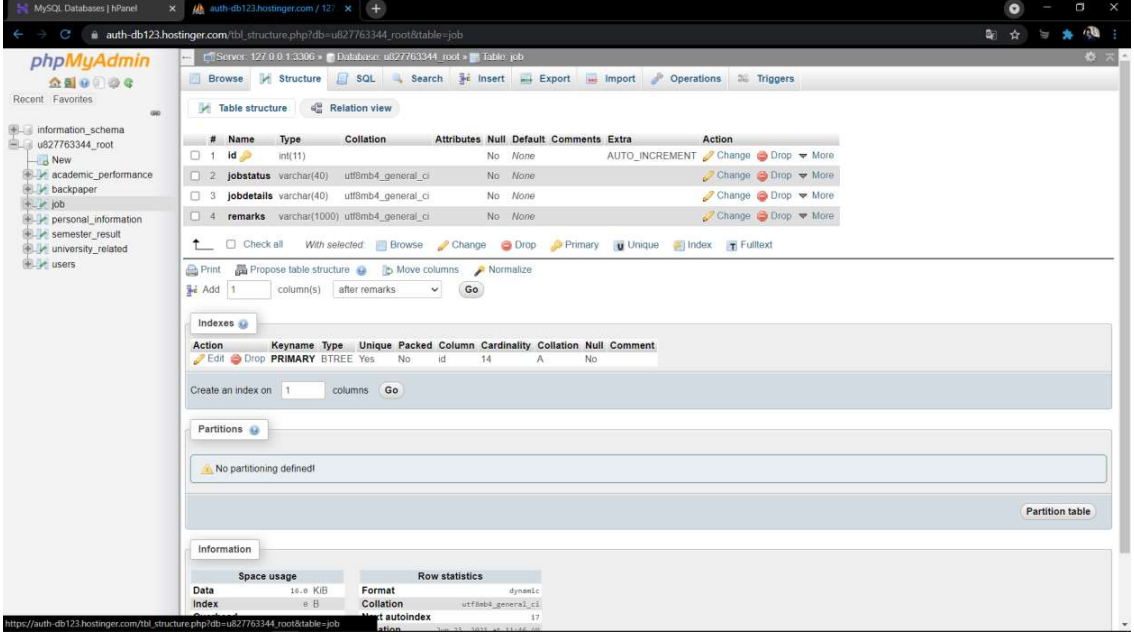

## Table 8: job-related information

## 4. CODING

## CONTENT

- 4.1 Coding for Homepage
- 4.2 Coding for Login and signup page
- 4.3 Coding for Admin page
- 4.4 Coding for Student View
- 4.5 Coding for About us
- 4.6 Coding for Contact

### 4.1 Coding for Homepage

### Php:

```
om this Institution<br>icking the Student<br>velop a simple and<br>p in recording and<br>g student data and<br>tore and track all<br>5 products are used<br>P a g e 23 | 113
<!DOCTYPE html> 
<html> 
<head> 
        <meta charset="utf-8"> 
       <title> Home Page</title>
        <link rel="icon" href="logo.png"> 
        <link rel="stylesheet" href="../style.css"> 
        <link rel="stylesheet" 
href="https://use.fontawesome.com/releases/v5.15.3/css/all.css" integrity="sha384-
SZXxX4whJ79/gErwcOYf+zWLeJdY/qpuqC4cAa9rOGUstPomtqpuNWT9wdPEn2fk" 
crossorigin="anonymous"> 
</head> 
<body> 
        <div class="menu-bar"><img src="logo.png"> 
        <ul> 
               <li class="active"><a href="#">Home</a></li> 
               <li><a href="/Login Form/login.php">Admin</a></li> 
               <li><a href="/About%20Us/Aboutus.php">About Us</a></li> 
               <li><a href="/contact/index.php">Contact</a></li> 
       </ul>
        </div> 
        <div class="body"> 
               <H1>STUDENT INFORMATION MANAGEMENT SYSTEM</H1> 
               <h2>This website is to check all the existing students from this Institution 
including all the alumni who passed out from this Institution</h2> 
               <h3>You can check out their personal information by clicking the Student 
button as provided below</h3> 
               <a href="Student/index.php"><button>STUDENT</button></a> 
        </div> 
        <div class="about-website"> 
               <ul><H1>About The Website</H1> 
               <p>The main objective of this project is to design and develop a simple and 
understandable Student Information Management System. This will help in recording and 
checking student data easily instead of using pen and paper for managing student data and 
manipulate student data will be done easily and faster.</p>
```
 <p>Student Information Management Systems (SIMS) store and track all student information, including grades, attendance records, and more. SIMS products are used

by teachers, students, and parents to communicate all relevant information pertaining to a student's schooling.</p>

Vebsite</a></li><br>
</a></li><br>
y</a></li><br>
y</a></li><br>
--envelope"></i><a><br>
</li><br>
--page 24 | 113  $<$ /ul $>$  </div> <div class="about-college"> <ul><H1>About HATIM</H1> <p>The college provides 4 courses i.e. <li>Bachelor of Art(BA),</li> <li>Bachelor of Commerce(BCOM), </li> <li>Bachelor of Social Work(BSW) and</li> <li>Bachelor of Computer Application(BCA).</li>  $<$ /p> <h3>Roman 11:36</h3> <p>"For from Him and to Him, and through Him are all things"</p> <div class="social-media">  $<sub>u</sub>$  and  $<sub>u</sub>$  and  $<sub>u</sub>$  a</sub></sub></sub></sub></sub></sub></sub></sub></sub></sub></sub></sub></sub></sub></sub></sub> <li><a href="https://www.facebook.com/Higher-and-Technical-Institute-Mizoram-456962048218702"><i class="fab fa-facebook"></i></a></li> <li><a href="https://www.instagram.com/hatim\_college\_official/"><i class="fab fa-instagram"></i></a></li> <li><a href="https://www.youtube.com/channel/UCS\_pPEWdtiMvNWcPlcHbRMw"><i class="fab fa-youtube"></i></a></li>  $<$ /ul $>$  </div> </div> <div class="ending"> <div class="Other-links"><h3>Other Links</h3>  $<sub>u</sub>$  and  $<sub>u</sub>$  and  $<sub>u</sub>$  and  $<sub>u</sub>$ </sub></sub></sub></sub> <li><a href="https://hatim.ac.in/">HATIM Official Website</a></li> <li><a href="http://dcshatim.in/">BCA Department</a></li> <li><a href="https://hatimlibrary.in/">Hatim Library</a></li>  $<$ /ul $>$  </div> <div class="Contact"><h3>Contact</h3>  $<sub>u</sub>$  and  $<sub>u</sub>$  and  $<sub>u</sub>$  a</sub></sub></sub></sub></sub></sub></sub></sub></sub></sub></sub></sub></sub></sub></sub></sub> <li><i class="fas fa-envelope"></i><a href="mailto:hatimoffice@gmail.com">hatimoffice@gmail.com</a></li> <li><i class="fas fa-phone"></i>8787808163</li>  $<$ /ul> </div>

```
 <div class="copyright"> 
                <h3>Copyright<i class="far fa-copyright"></i> 2021 HATIM</h3> 
        </div> 
        <div class="Designer"> 
                <h3>Design by BCA-VI Group-2(2021)</h3> 
        </div> 
 </div>
```
</body> </html>

#### CSS:

```
*{ 
        padding: 0; 
        margin: 0; 
        box-sizing: border-box; 
        font-family: courier news; 
} 
body{ 
        background: rgb(215, 215, 215); 
        background-size: cover; 
        background-position: center; 
        font-family: courier news; 
        height: 320vh; 
} 
.menu-bar{ 
        background: rgb(0, 54, 100); 
        text-align: center; 
        height: 100px; 
} 
.menu-bar ul{ 
        display: inline-flex; 
        list-style: none; 
        color: #fff; 
} 
.menu-bar ul li{ 
        width: 120px; 
        margin: 30px; 
        padding: 10px; 
} 
.menu-bar ul li a{ 
        text-decoration: none; 
        color: #fff;
```
font-size: 20px;

#### }

.active, .menu-bar ul li:hover{ background: black;

border-radius: 3px;

cursor: pointer;

#### }

.menu-bar img{ margin-top: 10px; float: left; height: 80px; width: 80px; margin-left: 50px;

#### }

.body{

 background-image:linear-gradient(rgba(0,0,0,0.7),rgba(0,0,0,0.7)), url(gate.jpg); background-position: center; background-size: cover; height: 90vh; box-sizing: border-box; place-items: center; display: grid; }

.body H1{

```
 text-align: center; 
 font-size: 60px; 
 color: white; 
 margin-top: 70px; 
 width: ;
```
#### }

.body h2{ text-align: center; font-size: 24px; color: white; margin-top: -150px;

#### }

.body h3{

 text-align: center; font-size: 25px; color: white; margin-top: -350px;

### }

.body a{

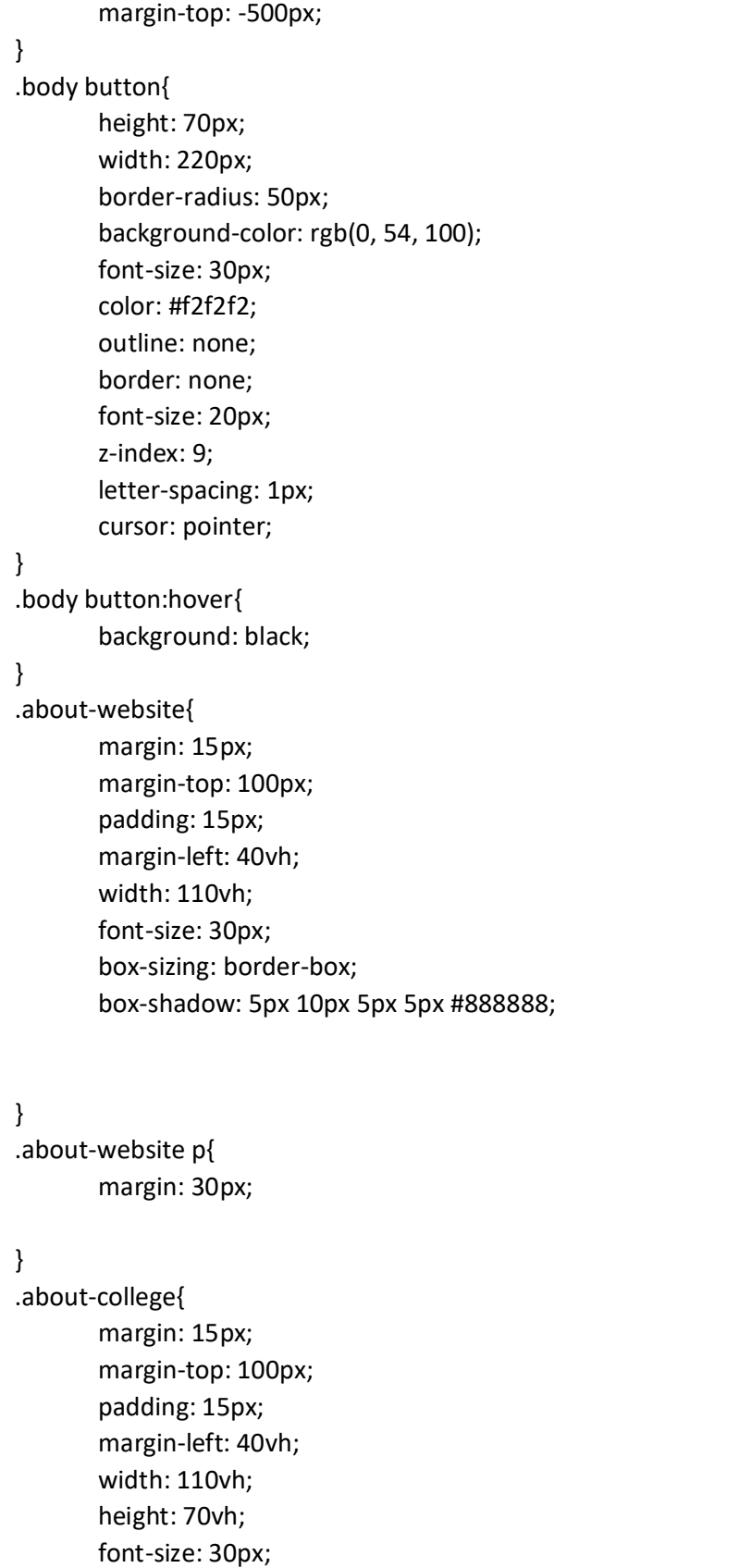

box-sizing: border-box;

box-shadow: 5px 10px 5px 5px #888888;

```
} 
.about-college p{ 
        margin: 30px; 
} 
.about-college li{ 
        margin-left: 20px; 
} 
.about-college h3{ 
        text-align: center; 
} 
.social-media ul{ 
        margin-top: 50px; 
        margin-left: 50%; 
        transform: translate(-50%, -50%); 
        display: flex; 
} 
.social-media ul li{ 
        list-style: none; 
        margin: 0 15px; 
} 
.social-media ul li .fa{ 
       font-size: 30px; 
        line-height: 60px; 
       transition: 0.6s; 
        color: #000; 
} 
.social-media ul li .fa:hover{ 
        background-color: #fff; 
} 
.social-media ul li a{ 
        position: relative; 
        margin: 5px; 
        display: block; 
        width: 60px; 
        height: 60px; 
        border-radius: 50%; 
        background-color: #fff; 
        text-align: center; 
        transition: 0.6s;
```
```
 box-shadow: 0 5px 4px rgb(0, 0, 0.5); 
} 
.social-media ul li a:hover{ 
       transform: translate(0, -10px); 
} 
.social-media ul li:nth-child(1) a:hover{ 
       background-color: #3b5999; 
} 
.social-media ul li:nth-child(2) a:hover{ 
       background-color: #e4405f; 
} 
.social-media ul li:nth-child(3) a:hover{ 
       background-color: #FF0000; 
} 
.social-media ul li:nth-child(4) a:hover{ 
       background-color: #05FF00; 
} 
.social-media ul li a i{ 
       margin-top: 15px; 
} 
.ending{ 
      background: #6a6a6a;
       height: 40vh; 
       margin-top: 100px; 
       box-sizing: border-box; 
       place-items: center; 
       display: grid; 
} 
.Other-links{ 
       margin-top: 20px; 
       margin-left: -800px; 
} 
.Other-links h3{ 
       font-size: 30px; 
} 
.Other-links ul li a{ 
       color: black; 
} 
.Other-links li { 
       margin: 10px; 
       font-size: 20px; 
} 
.Contact{ 
       margin-top: -200px;
```

```
 margin-right: -800px; 
      font-size: 30px; 
} 
.Contact li { 
       margin: 10px; 
      font-size: 20px; 
} 
.Contact ul li a{ 
       color: black; 
} 
.copyright{ 
       font-size: 25px; 
} 
.Designer{ 
       font-size: 25px; 
}
```
# 4.2 Coding for Login and Signup page

# Login Page:

<?php session\_start();

1";

```
neric($user_name))<br>
'$user_name' limit<br>
P a g e 30 | 113
       include("connection.php"); 
       include("function.php"); 
      if($_SERVER['REQUEST_METHOD'] == "POST") 
 { 
             $user_name = $_POST['user_name']; 
             $password = $_POST['password']; 
            if(!empty($user_name) && !empty($password) && !is_numeric($user_name))
 { 
                   $query = "select * from users where user_name = '$user_name' limit
```

```
 $result = mysqli_query($con, $query);
```

```
P a g e 31 | 113
             if($result) 
 { 
                 if($result && mysqli_num_rows($result) > 0) 
{
                    $user_data = mysqli_fetch_assoc($result);
                     if($user_data['password'] === $password) 
{
                        $id = $ SESION['user id'] =
$user_data['user_id']; 
                         header("Location: index.php"); 
 die; 
 } 
 } 
 } 
         echo "wrong username or password!"; 
         }else{ 
             echo "wrong username or password!"; 
 } 
 } 
?> 
<!DOCTYPE html> 
<html> 
<head> 
    <title>Login</title>
</head> 
<body> 
     <style type="text/css"> 
         #text{ 
             height: 25px; 
             border-radius: 5px; 
             padding: 4px; 
             border: solid thin #aaa; 
             width: 100%; 
 } 
         #button{
```

```
P a g e 32 | 113
                   padding: 10px; 
                   width: 100px; 
                   color: white; 
                   background-color: olivedrab; 
                   border: none; 
 } 
             #box{ 
                   background-color: rgb(0, 34, 80); 
                   margin: auto; 
                   width: 300px; 
                   padding: 20px; 
 } 
             #box h3, a{ 
                   color: white; 
                   font-size: 20px; 
 } 
      </style>
       <div id="box"> 
             <form method="post"> 
                   <div style="font-size: 30px;margin: 10px;color: white;">Login</div> 
                   <h3>Username</h3><input id="text" type="text" name="user_name" 
placeholder="username" required><br><br> 
                   <h3>Password</h3><input id="text" type="password" 
name="password" placeholder="password" required><br><br><br><br><br> 
                   <input id="button" type="submit" value="Login"><br><br> 
                   <a href="signup.php">Click to Signup</a><br><br>
```

```
 </form>
```
</div>

</body> </html>

### Signup page:

```
<?php 
session_start();
```

```
 include("connection.php"); 
 include("function.php");
```

```
 if($_SERVER['REQUEST_METHOD'] == "POST") 
 {
```

```
 $user_name = $_POST['user_name']; 
 $password = $_POST['password'];
```

```
 if(!empty($user_name) && !empty($password) && !is_numeric($user_name)) 
 {
```

```
 $user_id = random_num(20); 
                      $query = "insert into users (user_id,user_name,password) values 
('$user_id','$user_name','$password')";
```

```
 mysqli_query($con, $query);
```

```
 header("Location: login.php"); 
die; and die settlement of the settlement of the settlement of the set of the set of the set of the set of the set of the set of the set of the set of the set of the set of the set of the set of the set of the set of the s
```

```
 }else 
 { 
           echo "Please enter some valid information!"; 
 } 
 }
```

```
?>
```

```
<!DOCTYPE html> 
<html> 
<head> 
       <title>Signup</title>
</head> 
<body>
```
<style type="text/css">

```
e;">Signup</div><br>ame="user_name"<br>type="password"<br><br/>br><br/>>>><br>P a g e 34 | 113
                     #text{ 
                     height: 25px; 
                     border-radius: 5px; 
                     padding: 4px; 
                     border: solid thin #aaa; 
                     width: 100%; 
 } 
              #button{ 
                     padding: 10px; 
                     width: 100px; 
                     color: white; 
                     background-color: olivedrab; 
                     border: none; 
 } 
              #box{ 
                     background-color: rgb(0, 34, 80); 
                     margin: auto; 
                     width: 300px; 
                     padding: 20px; 
 } 
              #box h3, a{ 
                     color: white; 
                     font-size: 20px; 
 } 
      </style>
       <div id="box"> 
              <form method="post"> 
                     <div style="font-size: 30px;margin: 10px;color: white;">Signup</div> 
                     <h3>Username</h3><input id="text" type="text" name="user_name" 
placeholder="username"><br><br> 
                     <h3>Password</h3><input id="text" type="password" 
name="password" placeholder="password"><br><br><br><br><br> 
                     <input id="button" type="submit" value="Signup"><br><br> 
                     <a href="login.php">Click to Login</a><br><br> 
              </form> 
       </div>
```
</body> </html>

# Function:

<?php

```
P a g e 35 | 113
     function check_login($con) 
 { 
          if(isset($_SESSION['user_id'])) 
 { 
              $id = $ SESSION['user_id'];
               $query = "select * from users where user_id = '$id' limit 1"; 
               $result = mysqli_query($con,$query); 
               if($result && mysqli_num_rows($result) > 0) 
 { 
                   $user_data = mysqli_fetch_assoc($result); 
                  return $user_data;
 } 
 } 
          header("Location: login.php"); 
 die; 
 } 
     function random_num($length) 
 { 
          $text = ""; 
          if($length < 5) 
 { 
               $length = 5; 
 } 
          $len = rand(4,$length); 
          for ($i=0; $i < $len; $i++) { 
              $text.-rand(0,9);
```

```
 } 
      return $text; 
 } 
?>
```
# Connection:

```
<?php
```

```
$dbhost = "localhost"; 
$dbuser = "u827763344_root"; 
$dbpass = "Hatimsims@1"; 
$dbname = "u827763344_root"; 
if(!$con = mysqli_connect($dbhost,$dbuser,$dbpass,$dbname)) 
{ 
       die("failed to connect!"); 
}
```
# CSS:

```
:root{ 
        --main-color: rgb(0, 34, 80); 
        --color-dark: #1D2231; 
        --text-grey: #8390A2; 
} 
*{ 
        padding: 0; 
        margin: 0; 
        box-sizing: border-box; 
        list-style-type: none; 
        text-decoration: none; 
        font-family: 'poppins', sans-serif; 
} 
.sidebar{ 
        width: 345px; 
        position: fixed; 
        left: 0; 
        top: 0; 
        height: 100%; 
        background: rgb(0, 34, 80); 
        z-index: 100; 
        transition: width 300ms;
```

```
} 
.sidebar-brand{ 
        height: 90px; 
        padding: 1rem 0rem 1rem 2rem; 
        color: #fff; 
} 
.sidebar-brad span{ 
        display: inline-block; 
        padding-right: 1rem; 
} 
.sidebar-menu{ 
        margin-top: 1rem; 
} 
.sidebar-menu li{ 
        padding-left: 1rem; 
       width: 100%; 
        margin-bottom: 1.7rem; 
        padding-left: 2rem; 
} 
.sidebar-menu a{ 
       display: block; 
       color: #fff; 
       font-size: 1.1rem; 
} 
.sidebar-menu a.active{ 
        background: #fff; 
        padding-top: 1rem; 
        padding-bottom: 1rem; 
        color: rgb(0, 34, 80); 
        border-radius: 30px 0px 0px 30px; 
} 
.sidebar-menu a span:first-child{ 
       font-size: 1.5rem; 
        padding-right: 1rem; 
} 
.main-content{ 
       transition: margin-left 300ms; 
        margin-left: 345px; 
} 
header{ 
        background: #fff; 
        display: flex; 
       justify-content: space-around;
```

```
 padding: 1rem 1.5rem; 
        box-shadow: 2px 2px 5px rgba(0, 0, 0, 0.2); 
        position: fixed; 
        left: 345px; 
        width: calc(100% - 345px); 
        top: 0; 
        z-index: 100; 
        transition: left 300ms; 
} 
header h2{ 
        color: #222; 
} 
header label span{ 
       font-size: 1.7rem; 
        padding-right: 1rem; 
        margin-left: -250px; 
} 
.user-wrapper{ 
        display: block; 
        align-items: left; 
} 
.image{ 
        margin-left: -60px; 
} 
.user-wrapper h4{ 
        margin-top: -40px; 
        margin-bottom: 0rem ! important; 
} 
.user-wrapper img{ 
        align-items: center; 
        height: 50px; 
        width: 50px; 
        border-radius: 50%; 
 } 
.user-wrapper small{ 
        display: inline-block; 
        color: var(--text-grey); 
} 
main{ 
        margin-top: 85px; 
        padding: 2rem 1.5rem; 
        background: #f1f5f9;
```

```
 min-height: calc(100vh - 90px); 
} 
.cards{ 
        display: grid; 
        grid-template-columns: repeat(3, 1fr); 
        grid-gap: 2rem; 
        margin-top: 1rem; 
 } 
.card-single{ 
        display: flex; 
        justify-content: space-between; 
        background: #fff; 
        padding: 2rem; 
        border-radius: 10px; 
        box-sizing: border-box; 
        box-shadow: 5px 10px 5px 5px #888888; 
} 
.card-single div:last-child span{ 
        font-size: 3rem; 
        color: var(--main-color); 
} 
.card-single div:first-child span{ 
        color: var(--text-grey); 
} 
.card-single:last-child{ 
        background: var(--main-color); 
} 
.card-single:last-child h1, 
.card-single:last-child div:first-child span, 
.card-single:last-child div:last-child span{ 
        color: #fff; 
} 
.recent-grid{ 
        margin-top: 3.5rem; 
        box-shadow: 5px 10px 5px 5px #888888; 
} 
.card{ 
        background: #fff; 
} 
.card-header, 
.card-body{ 
        padding: 1rem; 
}
```

```
.card-header{ 
        display: flex; 
        justify-content: space-between; 
        align-items: center; 
        border-bottom: 1px solid #f0f0f0; 
} 
.card-header button{ 
        background: var(--main-color); 
        border-radius: 10px; 
        color: #fff; 
        font-size: .8rem; 
        padding: .5rem 1rem; 
        border: 1px solid var(--main-color); 
} 
table{ 
        border-collapse: collapse; 
} 
thead tr{ 
        border-top: 1px solid #f0f0f0; 
        border-bottom: 1px solid #f0f0f0; 
} 
thead td{ 
        font-weight: 700; 
} 
td{ 
        padding: .5rem 1rem; 
        font-size: .9rem; 
        color: #222; 
} 
tr td:last-child{ 
        display: flex; 
        align-items: center; 
}
```
# 4.3 Coding for admin page

# Dashboard:

```
<?php
```

```
tyle="margin-right:<br>ass="active"><span<br>/index.php"><span<br>P a g e 41 | 113
session_start(); 
         include("connection.php"); 
         include("function.php"); 
         $user_data = check_login($con); 
?> 
<!DOCTYPE html> 
<html> 
<head> 
         <meta charset="utf-8"> 
         <title>Admin Dashboard</title> 
         <link rel="stylesheet" href="style1.css"> 
         <link rel="stylesheet" 
href="https://use.fontawesome.com/releases/v5.15.3/css/all.css" integrity="sha384-
SZXxX4whJ79/gErwcOYf+zWLeJdY/qpuqC4cAa9rOGUstPomtqpuNWT9wdPEn2fk" 
crossorigin="anonymous"> 
</head> 
<body> 
         <div class="sidebar"> 
                 <div class="sidebar-brand"> 
                          <h1><span class="fab fa-accusoft" style="margin-right: 
20px;"></span><span>Admin</span></h1> 
                 </div> 
                 <div class="sidebar-menu"> 
<sub>u</sub> and <sub>u</sub> and <sub>u</sub> and <sub>u</sub></sub></sub></sub></sub>
entra de la contradición de la contradición de la contradición de la contradición de la contradición de la con
                                          <a href="index.php" class="active"><span 
class=""></span><span>Dashboard</span></a> 
\langleli>
the contract of the contract of the contract of the contract of the contract of the contract of the contract of
                                          <a href="personal information/index.php"><span 
class=""></span><span>Personal Information</span></a> 
\langleli>
and the contract of the contract of the state of the state of the state of the state of the state of the state of the state of the state of the state of the state of the state of the state of the state of the state of the
```
span><br>?></h4><br>P a g e 42 | 113 <a href="University-related information/index.php"><span class=""></span><span>University Related Information</span></a>  $\langle$ li> the contract of the contract of the contract of the contract of the contract of the contract of the contract of <a href="Academic Performance/index.php"><span class=""></span><span>Academic Performance</span></a>  $\langle$ li> the contract of the contract of the contract of the contract of the contract of the contract of the contract of <a href="Semester-result/index.php"><span class=""></span><span>Semester Result</span></a>  $\langle$ li> entra de la contradición de la contradición de la contradición de la contradición de la contradición de la con <a href="Back-paper related information/index.php"><span class=""></span><span>Backpaper Related Information</span></a>  $\langle$ li> entra de la contradición de la contradición de la contradición de la contradición de la contradición de la con <a href="Job-related Information/index.php"><span class=""></span><span>Job Related Inforamtion</span></a>  $\langle$ li> the contract of the contract of the contract of the contract of the contract of the contract of the contract of <a href="http://hatimsims.in/homepage.html"><span class=""></span><span>Logout</span></a>  $\langle$ li>  $<$ /ul> </div> </div> <div class="main-content"> <header>  $\langle h2 \rangle$  $\langle$ label> <span class="fas fa-bars"></span> </label> Dashboard  $<$ /h2> <div class="user-wrapper"> <div class="image"> <img src="admin.png">  $\langle$ div> <h4><?php echo \$user\_data['user\_name']; ?></h4>

ELECT count(id) as<br>
=<br>
\$values =<br>
\$num\_rows =<br>
echo \$num\_rows;<br>
><br>
<br>
\$as fa-user-<br>
Page 43 | 113 <small>Super admin</small> </div> </header> <main> <div class="cards"> <div class="card-single">  $\langle$  div $>$  <h1><?php \$sql = "SELECT count(id) as total from university related where currentstatus='current student'";  $\frac{1}{2}$   $\frac{1}{2}$  mysqli\_query(\$con,\$sql);  $\diamondsuit$  values  $\vdash$ mysqli\_fetch\_assoc(\$result); \$num rows = \$values['total']; echo \$num\_rows; ?></h1> <span>Current-student</span>  $\langle$  div>  $\langle$  div $>$  <span class="fas fa-child"></span>  $\langle$  div>  $\langle$ div> <div class="card-single"> and the state of the state of the state of the state of the state of the state of the state of the state of the state of the state of the state of the state of the state of the state of the state of the state of the state <h1><?php \$sql = "SELECT count(id) as total from university related where currentstatus='alumni'";  $\frac{1}{2}$   $\frac{1}{2}$  mysqli\_query(\$con,\$sql);  $\diamondsuit$  values  $\vdash$ mysqli\_fetch\_assoc(\$result); \$num\_rows = \$values['total']; echo \$num\_rows; ?></h1> <span>Alumni</span>  $\langle$  div>  $\langle$  div $>$  <span class="fas fa-usergraduate"></span>

\\the shapes extend to discusse the state of the state of the state of the state of the state of the state of the state of the state of the state of the state of the state of the state of the state of the state of the stat  $\langle$  div>  $\langle$ div> <div class="card-single"> and the state of the state of the state of the state of the state of the state of the state of the state of the state of the state of the state of the state of the state of the state of the state of the state of the state <h1><?php \$sql = "SELECT count(id) as total from personal\_information";  $\frac{1}{2}$   $\frac{1}{2}$  mysqli\_query(\$con,\$sql);  $\diamondsuit$  values  $\vdash$ mysqli\_fetch\_assoc(\$result); \$num\_rows = \$values['total']; echo \$num\_rows; ?></h1> <span>Total Student</span>  $\langle$  div>  $\langle$  div $>$  <span class="fas fa-addressbook"></span>  $\langle$  div>  $\langle$ div> </div> <div class="recent-grid"> <div class="projects"> <div class="card"> <div class="card-header"> <h3>Recently added Student</h3> <button>See all<span class="fas fa-chevron-right"></span></button>  $\langle$ div $>$  <div class="card-body"> **Example 2018** Solution of the Solution of the Solution of the Solution of the Solution of the Solution of the Solution of the Solution of the Solution of the Solution of the Solution of the Solution of the Solution of the class="table-responsive"> <table width="100%"> <thead>

<tr>

<td>Student Name</td>

<td>Father's Name</td>

<td>Address</td>

 $\langle t \rangle$ 

</thead>

<tbody>

<?php

\$query = "SELECT \* from personal\_information ORDER BY id DESC limit 5" ;

\$query\_run = mysqli\_query(\$con,\$query);

if(mysqli\_num\_rows(\$query\_run)>0){

foreach (\$query\_run as \$row) {

?>

 $\langle t \rangle$ 

<td><?= \$row['name'];?></td>

<td><?= \$row['fathername'];?></td>

<td><?= \$row['address'];?></td>

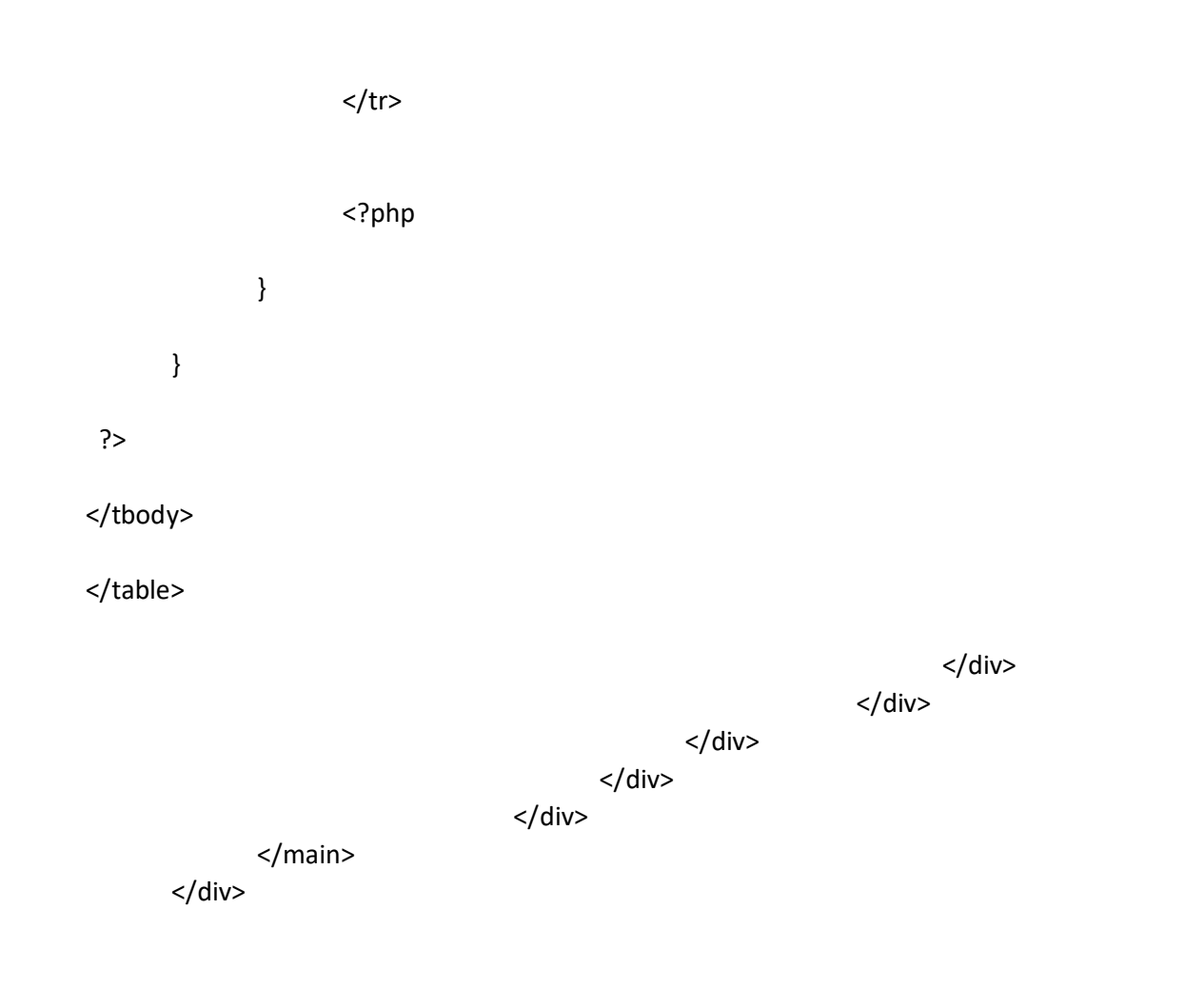

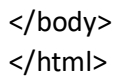

# Personal information:

# Php:

```
<!DOCTYPE html> 
<html> 
<head> 
        <meta charset="utf-8"> 
       <title>Personal Information</title>
        <link rel="stylesheet" href="style1.css">
```
ex.php"><span<br>pan<br>gin%20Form/Back-<br>><span>Backpaper<br>P a g e 47 | 113 <link rel="stylesheet" href="https://use.fontawesome.com/releases/v5.15.3/css/all.css" integrity="sha384-SZXxX4whJ79/gErwcOYf+zWLeJdY/qpuqC4cAa9rOGUstPomtqpuNWT9wdPEn2fk" crossorigin="anonymous"> </head> <body> <div class="sidebar"> <div class="sidebar-brand"> <h1><span class="fab fa-accusoft" style="margin-right: 20px;"></span><span>Admin</span></h1> </div> <div class="sidebar-menu">  $<sub>u</sub>$  and  $<sub>u</sub>$  and  $<sub>u</sub>$  a</sub></sub></sub></sub></sub></sub></sub></sub></sub></sub></sub></sub></sub></sub></sub></sub> the contract of the contract of the contract of the contract of the contract of the contract of the contract of  $\prec$ a  $\prec$ a href="http://hatimsims.in/Login%20Form/index.php"><span class=""></span><span>Dashboard</span></a>  $\langle$ li> the contract of the contract of the contract of the contract of the contract of the contract of the contract of <a href="index.php" class="active"><span class=""></span><span>Personal Information</span></a>  $\langle$ li> the contract of the contract of the contract of the contract of the contract of the contract of the contract of  $\prec$ a  $\prec$ a href="http://hatimsims.in/Login%20Form/Universityrelated%20information/index.php"><span class=""></span><span>University Related Information</span></a>  $\langle$ li> the contract of the contract of the contract of the contract of the contract of the contract of the contract of  $\prec$ a  $\prec$ a href="http://hatimsims.in/Login%20Form/Academic%20Performance/index.php"><span class=""></span><span>Academic Performance</span></a>  $\langle$ li> the contract of the contract of the contract of the contract of the contract of the contract of the contract of  $\prec$ a  $\prec$ a href="http://hatimsims.in/Login%20Form/Semester-result/index.php"><span class=""></span><span>Semester Result</span></a>  $\langle$ li> entra de la contradición de la contradición de la contradición de la contradición de la contradición de la con <a href="http://hatimsims.in/Login%20Form/Backpaper%20related%20information/index.php"><span class=""></span><span>Backpaper Related Information</span></a>  $\langle$ /li $\rangle$ 

type="text"<br>
nail"><br/>>br></span><br>
type="text"<br>
type="text"<br>
:<br>
:<br>
P a g e 48 | 113 entra de la contradición de la contradición de la contradición de la contradición de la contradición de la con <a href="http://hatimsims.in/Login%20Form/Jobrelated%20Information/index.php"><span class=""></span><span>Job Related Inforamtion</span></a>  $\langle$ li> entra de la contradición de la contradición de la contradición de la contradición de la contradición de la con <a href="http://hatimsims.in/homepage.html"><span class=""></span><span>Logout</span></a>  $\langle$ li>  $<$ /ul> </div> </div> <form action="function.php" method="POST"> <div class="content"> <div class="title">PERSONAL INFORMATION</div> <div class="user-details"> <div class="input-box"> <span class="details"> Name<input type="text" name="name" required><br/>>br></span> <span class="details">Father's Name<input type="text" name="fathername"><br></span> <span class="details">Mother's Name<input type="text" name="mothername"><br></span> <span class="details">Mobile<input type="mobile" name="mobile"><br></span> <span class="details">Date of Birth<input type="date" name="dob"><br></span> <span class="details">Address<input type="text" name="address"><br></span> <span class="details">Email<input type="email" name="email"><br></span> <span class="details">Aadhar Number<input type="text" name="aadharnumber"><br></span> <span class="details">Blood Group<input type="text" name="bloodgroup"><br></span> </div> </div> <span class="details">Gender <select class="details" name="gender" style="height: 45px; width: 47%; outline: none; border-radius: 5px; border: 1px solid #ccc;

 padding-left: 15px; font-size: 16px; border-bottom-width: 2px; transition: all 0.3s ease; border-color: #9b59b6;"> <option value="">Select</option> <option value="male">Male</option> <option value="female">female</option> </select><br></span> <div class="button"> <input type="submit" name="submit"><br><br>

</div>

</div>

</form>

 </body> </html>

### CSS:

```
:root{ 
        --main-color: rgb(0, 34, 80); 
        --color-dark: #1D2231; 
        --text-grey: #8390A2; 
} 
*{ 
        padding: 0; 
         margin: 0; 
         box-sizing: border-box; 
        list-style-type: none; 
        text-decoration: none; 
        font-family: 'poppins', sans-serif; 
} 
.sidebar{ 
        width: 345px; 
         position: fixed; 
        left: 0; 
        top: 0; 
        height: 100%; 
         background: rgb(0, 34, 80); 
         z-index: 100;
```

```
P a g e 50 | 113
       transition: width 300ms; 
} 
.sidebar-brand{ 
       height: 90px; 
       padding: 1rem 0rem 1rem 2rem; 
       color: #fff; 
} 
.sidebar-brad span{ 
       display: inline-block; 
       padding-right: 1rem; 
} 
.sidebar-menu{ 
       margin-top: 1rem; 
} 
.sidebar-menu li{ 
       padding-left: 1rem; 
       width: 100%; 
       margin-bottom: 1.7rem; 
       padding-left: 2rem; 
} 
.sidebar-menu a{ 
       display: block; 
       color: #fff; 
       font-size: 1.1rem; 
} 
.sidebar-menu a.active{ 
       background: #fff; 
       padding-top: 1rem; 
       padding-bottom: 1rem; 
       color: rgb(0, 34, 80); 
       border-radius: 30px 0px 0px 30px; 
} 
.sidebar-menu a span:first-child{ 
       font-size: 1.5rem; 
       padding-right: 1rem; 
} 
body{ 
       display: flex; 
       height: 100vh; 
       justify-content: center; 
       align-items: center; 
       padding: 10px; 
       background: linear-gradient(135deg, #71b7e6, #9b59b6); 
}
```
### .content{ max-width: 1000px; width: 700px; background: #fff; padding: 25px 30px; border-radius: 5px; } .content .title{ font-size: 25px; font-weight: 500; position: relative; } .content .title::before{ content: ''; position: absolute; left: 0; bottom: 0; height: 3px; width: 30px; background: linear-gradient(135deg, #71b7e6, #9b59b6); } .user-details .input-box .details{ display: block; font-weight: 500; margin-bottom: 5px; } .content form .user-details{ display: flex; flex-wrap: wrap; justify-content: space-between; margin: 20px 0 12px 0; } form .user-details .input-box{ margin-bottom: 15px; width: calc(100% / 2 - 20px); } .user-details .input-box .details{ display: block; font-weight: 500; margin-bottom: 5px; } .user-details .input-box input{

 height: 45px; width: 100%; outline: none; border-radius: 5px; border: 1px solid #ccc; padding-left: 15px; font-size: 16px; border-bottom-width: 2px; transition: all 0.3s ease; } .user-details .input-box input:focus, .user-details .input-box input:valid{ border-color: #9b59b6; } .gender{ display: flex; width: 30%; margin: 14px 0; justify-content: space-between; } form .button{ display: flex; height: 30px; width: 100%; margin: 14px 0; justify-content: space-between; } form .button input{ height: 100%; width: 100%; outline: none; color: #fff; border: none; font-size: 18px; font-weight: 500; letter-spacing: 1px; background: linear-gradient(135deg, #71b7e6, #9b59b6); } form .button input:hover{ background: black;

### Function:

#### <?php

include("config.php");

```
 if($_SERVER['REQUEST_METHOD'] == "POST") 
 {
```

```
 $name=$_POST['name']; 
 $fathername=$_POST['fathername']; 
 $mothername=$_POST['mothername']; 
 $email=$_POST['email']; 
 $mobile=$_POST['mobile']; 
 $dob=$_POST['dob']; 
 $address=$_POST['address']; 
 $aadharnumber=$_POST['aadharnumber']; 
 $bloodgroup=$_POST['bloodgroup']; 
 $gender=$_POST['gender'];
```
 \$query = "INSERT INTO personal\_information VALUES ('', '\$name', '\$fathername', '\$mothername', '\$email', '\$mobile', '\$dob', '\$address', '\$aadharnumber', '\$bloodgroup', '\$gender')";

```
P a g e 53 | 113
                        mysqli_query($con, $query); 
                        if($query){ 
                        header("Location: http://hatimsims.in/Login%20Form/University-
related%20information/index.php"); 
die; and die settlement of the settlement of the settlement of the set of the set of the set of the set of the set of the set of the set of the set of the set of the set of the set of the set of the set of the set of the s
                }else 
 { 
                        echo "Failed!"; 
 } 
 } 
 ?> 
Config: 
<?php 
$dbhost = "localhost"; 
$dbuser = "u827763344_root";
$dbpass = "Hatimsims@1";
```

```
$dbname = "u827763344_root"; 
if(!$con = mysqli_connect($dbhost,$dbuser,$dbpass,$dbname)) 
{ 
       die("failed to connect!"); 
}
```
# University-related Information:

### Php:

```
php"><span<br>
Ass="active"><span<br>
ex.php"><span<br>
ex.php"><span<br>
ex.gphp"><span<br>
ex.gphp"><span<br>
ex.gphp"><span<br>
ex.gphp"><span<br>
ex.gphp"><span<br>
ex.gphp"><span<br>
ex.gphp"><span<br>
ex.gphp"><span<br>
ex.gphp"><span<br>
ex.gphp"><span<br>

<!DOCTYPE html> 
<html> 
<head> 
             <title>University-related Information</title> 
             <link rel="stylesheet" href="style.css"> 
</head> 
<body> 
             <div class="sidebar"> 
                         <div class="sidebar-brand"> 
                                      <h1><span class="fab fa-accusoft" style="margin-right: 
20px;"></span><span>Admin</span></h1> 
                         </div> 
                         <div class="sidebar-menu"> 
<sub>u</sub> and <sub>u</sub> and <sub>u</sub> and <sub>u</sub></sub></sub></sub></sub>
the contract of the contract of the contract of the contract of the contract of the contract of the contract of
\preca \preca \preca \preca \preca \preca \preca \preca \preca \preca \preca \preca \preca \preca \preca \preca \preca \preca \preca \preca \preca \preca \preca \preca \preca \preca \preca \preca \preca \preca \preca \preca \preca \preca \preca \preca \preca
href="http://hatimsims.in/Login%20Form/index.php"><span 
class=""></span><span>Dashboard</span></a> 
\langleli>
the contract of the contract of the contract of the contract of the contract of the contract of the contract of
\preca \preca \preca \preca \preca \preca \preca \preca \preca \preca \preca \preca \preca \preca \preca \preca \preca \preca \preca \preca \preca \preca \preca \preca \preca \preca \preca \preca \preca \preca \preca \preca \preca \preca \preca \preca \preca
href="http://hatimsims.in/Login%20Form/personal%20information/index.php"><span 
class=""></span><span>Personal Information</span></a> 
\langleli>
the contract of the contract of the contract of the contract of the contract of the contract of the contract of
                                                               <a href="index.php" class="active"><span 
class=""></span><span>University Related Information</span></a> 
\langleli>
the contract of the contract of the contract of the contract of the contract of the contract of the contract of
\preca \preca \preca \preca \preca \preca \preca \preca \preca \preca \preca \preca \preca \preca \preca \preca \preca \preca \preca \preca \preca \preca \preca \preca \preca \preca \preca \preca \preca \preca \preca \preca \preca \preca \preca \preca \preca
href="http://hatimsims.in/Login%20Form/Academic%20Performance/index.php"><span 
class=""></span><span>Academic Performance</span></a> 
\langleli>
and the contract of the contract of the state of the state of the state of the state of the state of the state of the state of the state of the state of the state of the state of the state of the state of the state of the
```
type="select"<br>
neight: 45px;<br>
P a g e 55 | 113  $\prec$ a  $\prec$ a href="http://hatimsims.in/Login%20Form/Semester-result/index.php"><span class=""></span><span>Semester Result</span></a>  $\langle$ li> the contract of the contract of the contract of the contract of the contract of the contract of the contract of <a href="http://hatimsims.in/Login%20Form/Backpaper%20related%20information/index.php" ><span class=""></span><span>Backpaper Related Information</span></a>  $\langle$ li> the contract of the contract of the contract of the contract of the contract of the contract of the contract of <a href="http://hatimsims.in/Login%20Form/Jobrelated%20Information/index.php" ><span class=""></span><span>Job Related Inforamtion</span></a>  $\langle$ li> the contract of the contract of the contract of the contract of the contract of the contract of the contract of <a href="http://hatimsims.in/homepage.html"><span class=""></span><span>Logout</span></a>  $\langle$ li> </ul> </div> </div> <form action="function.php" method="POST"> <div class="content"> <div class="title">University-Related Information</div> <div class="user-details"> <div class="input-box"> <span class="details"> Batch No.<input type="text" name="batchno" > ><br>>br> </span> <span class="details">Year of Batch<input type="select" name="yearofbatch"><br></span> <span class="details">Department <select class="details" name="department" style="height: 45px; width: 100%; outline: none; border-radius: 5px; border: 1px solid #ccc; padding-left: 15px; font-size: 16px; border-bottom-width: 2px; transition: all 0.3s ease; border-color: #9b59b6;"> <option value="">Select</option> <option value="BA">BA</option> <option value="BCA">BCA</option>

<option value="Bcom">Bcom</option>

<option value="BSW">BSW</option></select><br></span>

 <span class="details">University Roll No.<input type="text" name="universityrollno"><br></span>

 <span class="details">University Registration No.<input type="text" name="universityregistrationno"><br></span>

<span class="details">Current Status

<select class="details" name="currentstatus" style="height: 45px;

 width: 100%; outline: none;

border-radius: 5px;

border: 1px solid #ccc;

padding-left: 15px;

font-size: 16px;

border-bottom-width: 2px;

transition: all 0.3s ease; border-color: #9b59b6;">

<option value="">Select</option>

 <option value="Current Student">Current Student</option> <option value="Alumni">Alumni</option>

</select><br></span>

 </div> </div> <div class="button"> <input type="submit" name="submit"> </div>

</div>

</form>

 </body> </html>

### CSS:

```
:root{ 
        --main-color: rgb(0, 34, 80); 
        --color-dark: #1D2231; 
        --text-grey: #8390A2;
```
} \*{

 padding: 0; margin: 0; box-sizing: border-box;

```
 list-style-type: none; 
        text-decoration: none; 
        font-family: 'poppins', sans-serif; 
} 
.sidebar{ 
        width: 345px; 
        position: fixed; 
        left: 0; 
        top: 0; 
        height: 100%; 
        background: rgb(0, 34, 80); 
        z-index: 100; 
        transition: width 300ms; 
} 
.sidebar-brand{ 
        height: 90px; 
        padding: 1rem 0rem 1rem 2rem; 
        color: #fff; 
} 
.sidebar-brad span{ 
        display: inline-block; 
        padding-right: 1rem; 
} 
.sidebar-menu{ 
        margin-top: 1rem; 
} 
.sidebar-menu li{ 
        padding-left: 1rem; 
        width: 100%; 
        margin-bottom: 1.7rem; 
        padding-left: 2rem; 
} 
.sidebar-menu a{ 
        display: block; 
        color: #fff; 
        font-size: 1.1rem; 
} 
.sidebar-menu a.active{ 
        background: #fff; 
        padding-top: 1rem; 
        padding-bottom: 1rem; 
        color: rgb(0, 34, 80); 
        border-radius: 30px 0px 0px 30px; 
}
```

```
.sidebar-menu a span:first-child{ 
        font-size: 1.5rem; 
        padding-right: 1rem; 
} 
body{ 
        display: flex; 
        height: 100vh; 
        justify-content: center; 
        align-items: center; 
        padding: 10px; 
        background: linear-gradient(135deg, #71b7e6, #9b59b6); 
} 
.content{ 
        max-width: 1000px; 
        width: 700px; 
        background: #fff; 
        padding: 25px 30px; 
        border-radius: 5px; 
} 
.content .title{ 
        font-size: 25px; 
        font-weight: 500; 
        position: relative; 
} 
.content .title::before{ 
        content: ''; 
        position: absolute; 
        left: 0; 
        bottom: 0; 
        height: 3px; 
        width: 30px; 
        background: linear-gradient(135deg, #71b7e6, #9b59b6); 
} 
.user-details .input-box .details{ 
        display: block; 
        font-weight: 500; 
        margin-bottom: 5px; 
} 
.content form .user-details{ 
        display: flex; 
        flex-wrap: wrap; 
        justify-content: space-between; 
        margin: 20px 0 12px 0;
```
} form .user-details .input-box{ margin-bottom: 15px; width: calc(100% / 2 - 20px);

}

.user-details .input-box input{ height: 45px; width: 100%; outline: none; border-radius: 5px; border: 1px solid #ccc; padding-left: 15px; font-size: 16px; border-bottom-width: 2px; transition: all 0.3s ease; } .user-details .input-box input:focus, .user-details .input-box input:valid{ border-color: #9b59b6; } form .button{ display: flex; height: 30px; width: 100%; margin: 14px 0; justify-content: space-between; } form .button input{ height: 100%; width: 100%; outline: none; color: #fff; border: none; font-size: 18px; font-weight: 500; letter-spacing: 1px; background: linear-gradient(135deg, #71b7e6, #9b59b6); } form .button input:hover{ background: black;

### } Function:

<?php include("config.php");

```
 if($_SERVER['REQUEST_METHOD'] == "POST")
```
{

 \$batchno=\$\_POST['batchno']; \$yearofbatch=\$\_POST['yearofbatch']; \$department=\$\_POST['department']; \$universityrollno=\$\_POST['universityrollno']; \$universityregistrationno=\$\_POST['universityregistrationno']; \$currentstatus=\$\_POST['currentstatus'];

 \$query = "INSERT into university\_related values(",'\$batchno','\$yearofbatch','\$department','\$universityrollno','\$universityregistration no','\$currentstatus')";

mysqli\_query(\$con, \$query);

if(\$query){

```
 header("Location: 
http://hatimsims.in/Login%20Form/Academic%20Performance/index.php");
```

```
die; and die settlement of the settlement of the settlement of the set of the set of the set of the set of the set of the set of the set of the set of the set of the set of the set of the set of the set of the set of the s
                      }else 
 { 
                                 echo "Failed!"; 
 } 
 } 
 ?>
```
# Config:

<?php

```
$dbhost = "localhost"; 
$dbuser = "u827763344_root"; 
$dbpass = "Hatimsims@1"; 
$dbname = "u827763344_root";
```
if(!\$con = mysqli\_connect(\$dbhost,\$dbuser,\$dbpass,\$dbname))

```
{ 
     die("failed to connect!"); 
}
```
# Academic Performance:

### Php:

```
php"><span<br>
iversity Related<br>
Page 61 | 113
<!DOCTYPE html> 
<html> 
<head> 
            <meta charset="utf-8"> 
           <title>Academic Performance</title>
            <link rel="stylesheet" href="style.css"> 
            <link rel="stylesheet" 
href="https://use.fontawesome.com/releases/v5.15.3/css/all.css" integrity="sha384-
SZXxX4whJ79/gErwcOYf+zWLeJdY/qpuqC4cAa9rOGUstPomtqpuNWT9wdPEn2fk" 
crossorigin="anonymous"> 
</head> 
<body> 
            <div class="sidebar"> 
                       <div class="sidebar-brand"> 
                                   <h1><span class="fab fa-accusoft" style="margin-right: 
20px;"></span><span>Admin</span></h1> 
                       </div> 
                       <div class="sidebar-menu"> 
<sub>u</sub> and <sub>u</sub> and <sub>u</sub> and <sub>u</sub> and <sub>u</sub> and <sub>u</sub> and <sub>u</sub> and <sub>u</sub> and <sub>u</sub> and <sub>u</sub> and <sub>u</sub> and <sub>u</sub> and <sub>u</sub> and <sub>u</sub> and <sub>u</sub> and <sub>u</sub> a</sub></sub></sub></sub></sub></sub></sub></sub></sub></sub></sub></sub></sub></sub></sub></sub>
the contract of the contract of the contract of the contract of the contract of the contract of the contract of
\preca \preca \preca \preca \preca \preca \preca \preca \preca \preca \preca \preca \preca \preca \preca \preca \preca \preca \preca \preca \preca \preca \preca \preca \preca \preca \preca \preca \preca \preca \preca \preca \preca \preca \preca \preca \preca
href="http://hatimsims.in/Login%20Form/index.php"><span 
class=""></span><span>Dashboard</span></a> 
\langleli>
the contract of the contract of the contract of the contract of the contract of the contract of the contract of
\preca \preca \preca \preca \preca \preca \preca \preca \preca \preca \preca \preca \preca \preca \preca \preca \preca \preca \preca \preca \preca \preca \preca \preca \preca \preca \preca \preca \preca \preca \preca \preca \preca \preca \preca \preca \preca
href="http://hatimsims.in/Login%20Form/personal%20information/index.php"><span 
class=""></span><span>Personal Information</span></a> 
\langleli>
the contract of the contract of the contract of the contract of the contract of the contract of the contract of
\preca \preca \preca \preca \preca \preca \preca \preca \preca \preca \preca \preca \preca \preca \preca \preca \preca \preca \preca \preca \preca \preca \preca \preca \preca \preca \preca \preca \preca \preca \preca \preca \preca \preca \preca \preca \preca
href="http://hatimsims.in/Login%20Form/University-
related%20information/index.php"><span class=""></span><span>University Related 
Information</span></a>
                                              </li>
```
type="text"<br>
: type="text"<br>
type="text"<br>
ggpa"><br></span><br>
type="text"<br>
"><br></span><br>
Page 62 | 113 entra de la contradición de la contradición de la contradición de la contradición de la contradición de la con <a href="index.php" class="active"><span class=""></span><span>Academic Performance</span></a>  $\langle$ li> the contract of the contract of the contract of the contract of the contract of the contract of the contract of  $\prec$ a  $\prec$ a href="http://hatimsims.in/Login%20Form/Semester-result/index.php"><span class=""></span><span>Semester Result</span></a>  $\langle$ li> the contract of the contract of the contract of the contract of the contract of the contract of the contract of <a href="http://hatimsims.in/Login%20Form/Backpaper%20related%20information/index.php"><span class=""></span><span>Backpaper Related Information</span></a>  $\langle$ li> the contract of the contract of the contract of the contract of the contract of the contract of the contract of <a href="http://hatimsims.in/Login%20Form/Jobrelated%20Information/index.php"><span class=""></span><span>Job Related Inforamtion</span></a>  $\langle$ li> the contract of the contract of the contract of the contract of the contract of the contract of the contract of <a href="http://hatimsims.in/homepage.html"><span class=""></span><span>Logout</span></a>  $\langle$ li>  $<$ /ul $>$  </div> </div> <form action="function.php" method="POST"> <div class="content"> <div class="title">Academic Performance</div> <div class="user-details"> <div class="input-box"> <span class="details">Class X(Division)<input type="text" name="classXdivision"><br></span> <span class="details">Class XII(Division)<input type="text" name="classXIIdivision"><br></span> <span class="details">Class XII(Stream)<input type="text" name="classXIIstream"><br></span> <span class="details">CGPA(%)<input type="text" name="cgpa"><br></span> <span class="details">Division<input type="text" name="division"><br></span> <span class="details">Rank<input type="text" name="rank"><br></span> </div> </div> <div class="button">

 <input type="submit" name="submit"> </div>

</div>

</div>

</form>

 </body> </html>

# CSS:

```
:root{ 
        --main-color: rgb(0, 34, 80); 
        --color-dark: #1D2231; 
        --text-grey: #8390A2; 
} 
*{ 
        padding: 0; 
        margin: 0; 
        box-sizing: border-box; 
        list-style-type: none; 
        text-decoration: none; 
        font-family: 'poppins', sans-serif; 
} 
.sidebar{ 
        width: 345px; 
        position: fixed; 
        left: 0; 
        top: 0; 
        height: 100%; 
        background: rgb(0, 34, 80); 
        z-index: 100; 
        transition: width 300ms; 
} 
.sidebar-brand{ 
        height: 90px; 
        padding: 1rem 0rem 1rem 2rem; 
        color: #fff; 
} 
.sidebar-brad span{
```

```
P a g e 64 | 113
       display: inline-block; 
       padding-right: 1rem; 
} 
.sidebar-menu{ 
       margin-top: 1rem; 
} 
.sidebar-menu li{ 
       padding-left: 1rem; 
       width: 100%; 
       margin-bottom: 1.7rem; 
       padding-left: 2rem; 
} 
.sidebar-menu a{ 
       display: block; 
       color: #fff; 
       font-size: 1.1rem; 
} 
.sidebar-menu a.active{ 
       background: #fff; 
       padding-top: 1rem; 
       padding-bottom: 1rem; 
       color: rgb(0, 34, 80); 
       border-radius: 30px 0px 0px 30px; 
} 
.sidebar-menu a span:first-child{ 
       font-size: 1.5rem; 
       padding-right: 1rem; 
} 
body{ 
       display: flex; 
       height: 100vh; 
       justify-content: center; 
       align-items: center; 
       padding: 10px; 
       background: linear-gradient(135deg, #71b7e6, #9b59b6); 
} 
.content{ 
       max-width: 1000px; 
       width: 700px; 
       background: #fff; 
       padding: 25px 30px; 
       border-radius: 5px; 
}
```
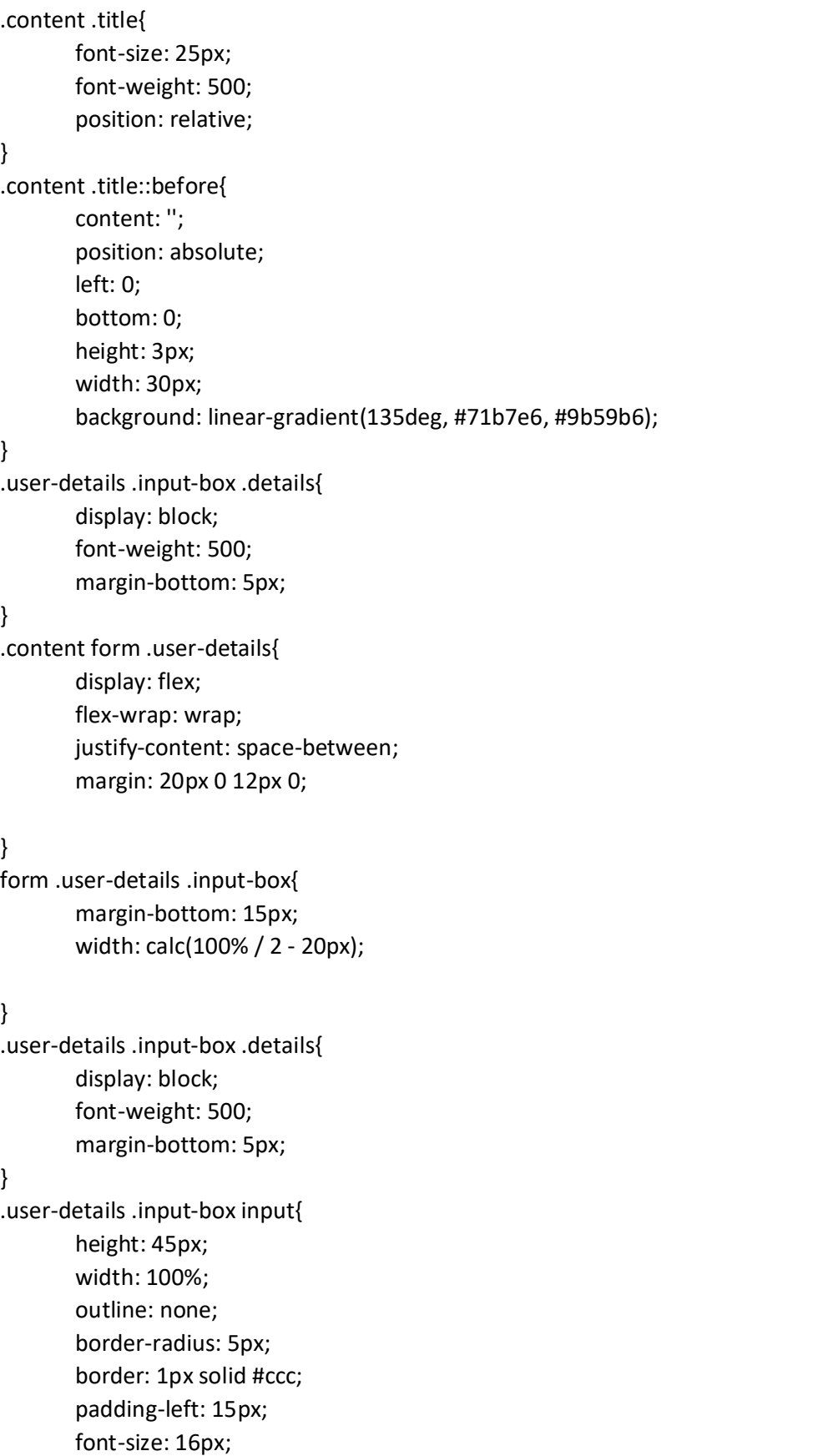

```
 border-bottom-width: 2px; 
        transition: all 0.3s ease; 
} 
.user-details .input-box input:focus, 
.user-details .input-box input:valid{ 
        border-color: #9b59b6; 
} 
.gender{ 
        display: flex; 
        width: 30%; 
        margin: 14px 0; 
        justify-content: space-between; 
} 
form .button{ 
        display: flex; 
        height: 30px; 
        width: 100%; 
        margin: 14px 0; 
        justify-content: space-between; 
} 
form .button input{ 
        height: 100%; 
        width: 100%; 
        outline: none; 
        color: #fff; 
        border: none; 
        font-size: 18px; 
        font-weight: 500; 
        letter-spacing: 1px; 
        background: linear-gradient(135deg, #71b7e6, #9b59b6); 
} 
form .button input:hover{ 
        background: black; 
}
```
#### Function:

```
<?php 
  include("config.php");
```
if(\$\_SERVER['REQUEST\_METHOD'] == "POST")

```
 {
```
\$classXdivision=\$\_POST['classXdivision'];

```
 $classXIIdivision=$_POST['classXIIdivision']; 
 $classXIIstream=$_POST['classXIIstream']; 
 $cgpa=$_POST['cgpa']; 
 $division=$_POST['division']; 
 $rank=$_POST['rank'];
```

```
 $query = "INSERT into academic_performance 
values(",'$classXdivision','$classXIIdivision','$classXIIstream','$cgpa','$division','$rank')";
```

```
P a g e 67 | 113
                      mysqli_query($con, $query); 
                      if($query){ 
                      header("Location: http://hatimsims.in/Login%20Form/Semester-
result/index.php"); 
die; and die settlement of the settlement of the settlement of the set of the set of the set of the set of the set of the set of the set of the set of the set of the set of the set of the set of the set of the set of the s
               }else 
 { 
                      echo "Failed!"; 
 } 
 } 
 ?> 
Config: 
<?php 
$dbhost = "localhost"; 
$dbuser = "u827763344_root";
$dbpass = "Hatimsims@1"; 
$dbname = "u827763344_root"; 
if(!$con = mysqli_connect($dbhost,$dbuser,$dbpass,$dbname))
{ 
        die("failed to connect!"); 
}
```
#### Semester Result:

#### Php: <!DOCTYPE html> <html> <head>

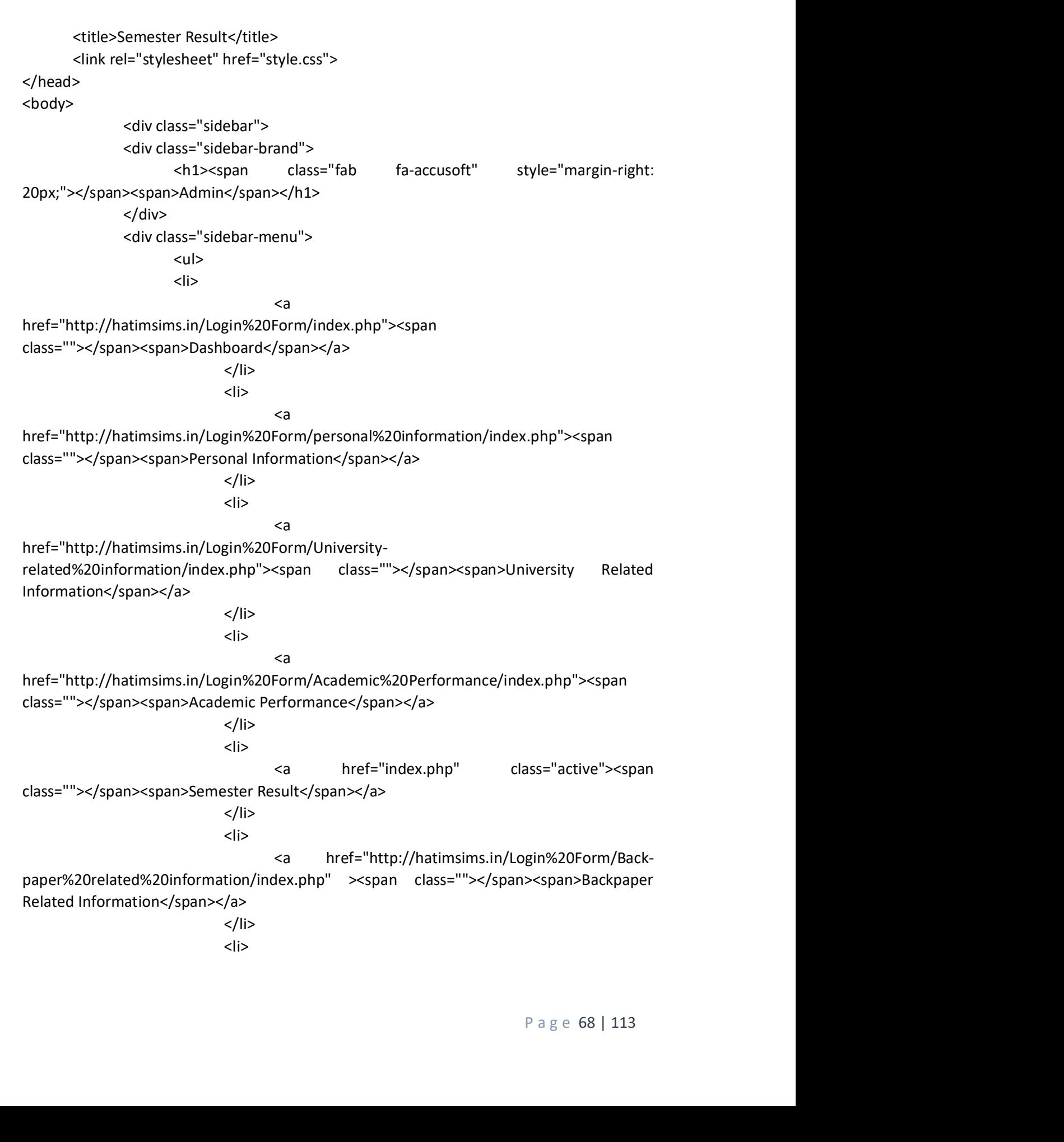

type="text"<br> $P a g e 69 | 113$  <a href="http://hatimsims.in/Login%20Form/Jobrelated%20Information/index.php" ><span class=""></span><span>Job Related Inforamtion</span></a>  $\langle$ li> the contract of the contract of the contract of the contract of the contract of the contract of the contract of <a href="http://hatimsims.in/homepage.html"><span class=""></span><span>Logout</span></a>  $\langle$ li>  $<$ /ul> </div> </div> <form action="function.php" method="POST"> <div class="content"> <div class="title">Semester Results(CGPA%)</div> <div class="user-details"> <div class="input-box"> <span class="details">1stsemester<input type="text" name="firstsemester"><br></span> <span class="details">2ndsemester<input type="text" name="secondsemester"><br></span> <span class="details">3edsemester<input type="text" name="thirdsemester"><br></span> <span class="details">4thsemester<input type="text" name="fourthsemester"><br></span> <span class="details">5thsemester<input type="text" name="fifthsemester"><br></span> <span class="details">6thsemester<input type="text" name="sixthsemester"><br></span> </div> </div> <div class="button"> <input type="submit" name="submit"> </div> </div> </div> </form>

 </body> </html>

```
CSS: 
:root{ 
        --main-color: rgb(0, 34, 80); 
        --color-dark: #1D2231; 
        --text-grey: #8390A2; 
} 
*{ 
        padding: 0; 
        margin: 0; 
        box-sizing: border-box; 
        list-style-type: none; 
        text-decoration: none; 
        font-family: 'poppins', sans-serif; 
} 
.sidebar{ 
        width: 345px; 
        position: fixed; 
        left: 0; 
        top: 0; 
        height: 100%; 
        background: rgb(0, 34, 80); 
        z-index: 100; 
        transition: width 300ms; 
} 
.sidebar-brand{ 
        height: 90px; 
        padding: 1rem 0rem 1rem 2rem; 
        color: #fff; 
} 
.sidebar-brad span{ 
        display: inline-block; 
        padding-right: 1rem; 
} 
.sidebar-menu{ 
        margin-top: 1rem; 
} 
.sidebar-menu li{ 
        padding-left: 1rem; 
        width: 100%; 
        margin-bottom: 1.7rem; 
        padding-left: 2rem; 
}
```

```
.sidebar-menu a{ 
        display: block; 
        color: #fff; 
        font-size: 1.1rem; 
} 
.sidebar-menu a.active{ 
        background: #fff; 
        padding-top: 1rem; 
        padding-bottom: 1rem; 
        color: rgb(0, 34, 80); 
        border-radius: 30px 0px 0px 30px; 
} 
.sidebar-menu a span:first-child{ 
        font-size: 1.5rem; 
        padding-right: 1rem; 
} 
body{ 
        display: flex; 
        height: 100vh; 
        justify-content: center; 
        align-items: center; 
        padding: 10px; 
        background: linear-gradient(135deg, #71b7e6, #9b59b6); 
} 
.content{ 
        max-width: 1000px; 
        width: 700px; 
        background: #fff; 
        padding: 25px 30px; 
        border-radius: 5px; 
} 
.content .title{ 
        font-size: 25px; 
        font-weight: 500; 
        position: relative; 
} 
.content .title::before{ 
        content: ''; 
        position: absolute; 
        left: 0; 
        bottom: 0; 
        height: 3px; 
        width: 30px; 
        background: linear-gradient(135deg, #71b7e6, #9b59b6);
```
#### }

.user-details .input-box .details{ display: block; font-weight: 500; margin-bottom: 5px;

#### }

.content form .user-details{ display: flex; flex-wrap: wrap; justify-content: space-between; margin: 20px 0 12px 0;

#### }

form .user-details .input-box{ margin-bottom: 15px; width: calc(100% / 2 - 20px);

#### }

.user-details .input-box .details{ display: block; font-weight: 500; margin-bottom: 5px;

#### }

.user-details .input-box input{ height: 45px; width: 100%; outline: none; border-radius: 5px; border: 1px solid #ccc; padding-left: 15px; font-size: 16px; border-bottom-width: 2px; transition: all 0.3s ease;

#### }

.user-details .input-box input:focus, .user-details .input-box input:valid{ border-color: #9b59b6;

#### }

.gender{ display: flex; width: 30%; margin: 14px 0; justify-content: space-between;

}

#### form .button{

 display: flex; height: 30px; width: 100%; margin: 14px 0; justify-content: space-between;

#### }

form .button input{ height: 100%; width: 100%; outline: none; color: #fff; border: none; font-size: 18px; font-weight: 500; letter-spacing: 1px; background: linear-gradient(135deg, #71b7e6, #9b59b6);

#### }

form .button input:hover{ background: black;

#### }

#### Function:

<?php include("config.php");

```
 if($_SERVER['REQUEST_METHOD'] == "POST") 
 {
```

```
 $firstsemester=$_POST['firstsemester']; 
        $secondsemester=$_POST['secondsemester']; 
        $thirdsemester=$_POST['thirdsemester']; 
        $fourthsemester=$_POST['fourthsemester']; 
        $fifthsemester=$_POST['fifthsemester']; 
        $sixthsemester=$_POST['sixthsemester'];
```
semester\_result<br>ester','\$fifthsemes<br>P a g e 73 | 113 \$query = "INSERT into semester\_result values('','\$firstsemester','\$secondsemester','\$thirdsemester','\$fourthsemester','\$fifthsemes ter','\$sixthsemester')";

mysqli\_query(\$con, \$query);

if(\$query){

```
 header("Location: http://hatimsims.in/Login%20Form/Back-
paper%20related%20information/index.php"); 
die; and die settlement of the settlement of the settlement of the set of the set of the set of the set of the set of the set of the set of the set of the set of the set of the set of the set of the set of the set of the s
                }else 
 { 
                        echo "Failed!"; 
 } 
 } 
 ?> 
Config: 
<?php 
$dbhost = "localhost"; 
$dbuser = "u827763344_root"; 
$dbpass = "Hatimsims@1"; 
$dbname = "u827763344_root"; 
if(!$con = mysqli_connect($dbhost,$dbuser,$dbpass,$dbname))
{ 
         die("failed to connect!"); 
}
```
#### Back paper-related Information:

#### Php:

```
rel="stylesheet"<br>integrity="sha384-<br>PEn2fk"<br>Page 74 | 113
<!DOCTYPE html> 
<html> 
<head> 
       <meta charset="utf-8"> 
       <title>Back-paper related Information</title> 
       <link rel="stylesheet" href="style.css"> 
       <link rel="stylesheet" 
href="https://use.fontawesome.com/releases/v5.15.3/css/all.css" integrity="sha384-
SZXxX4whJ79/gErwcOYf+zWLeJdY/qpuqC4cAa9rOGUstPomtqpuNWT9wdPEn2fk" 
crossorigin="anonymous"> 
</head> 
<body> 
       <div class="sidebar">
```

```
 <div class="sidebar-brand">
```
pan<br>ass="active"><span<br>ogin%20Form/Job-<br>Plob Related<br>epage.html"><span<br>Page 75 | 113 <h1><span class="fab fa-accusoft" style="margin-right: 20px;"></span><span>Admin</span></h1> </div> <div class="sidebar-menu">  $<sub>u</sub>$  and  $<sub>u</sub>$  and  $<sub>u</sub>$  and  $<sub>u</sub>$ </sub></sub></sub></sub> entra de la contradición de la contradición de la contradición de la contradición de la contradición de la con  $\prec$ a  $\prec$ a href="http://hatimsims.in/Login%20Form/index.php"><span class=""></span><span>Dashboard</span></a>  $\langle$ li> entra de la contradición de la contradición de la contradición de la contradición de la contradición de la con <a href="http://hatimsims.in/Login%20Form/personal%20information/index.php"><span class=""></span><span>Personal Information</span></a>  $\langle$ li> entra de la contradición de la contradición de la contradición de la contradición de la contradición de la con  $\prec$ a  $\prec$ a href="http://hatimsims.in/Login%20Form/Universityrelated%20information/index.php"><span class=""></span><span>University Related Information</span></a>  $\langle$ li> the contract of the contract of the contract of the contract of the contract of the contract of the contract of  $\prec$ a  $\prec$ a href="http://hatimsims.in/Login%20Form/Academic%20Performance/index.php"><span class=""></span><span>Academic Performance</span></a>  $\langle$ li> the contract of the contract of the contract of the contract of the contract of the contract of the contract of  $\prec$ a  $\prec$ a href="http://hatimsims.in/Login%20Form/Semester-result/index.php"><span class=""></span><span>Semester Result</span></a>  $\langle$ li> the contract of the contract of the contract of the contract of the contract of the contract of the contract of <a href="index.php" class="active"><span class=""></span><span>Backpaper Related Information</span></a>  $\langle$ li> entra de la contradición de la contradición de la contradición de la contradición de la contradición de la con <a href="http://hatimsims.in/Login%20Form/Jobrelated%20Information/index.php"><span class=""></span><span>Job Related Inforamtion</span></a>  $\langle$ li> entra de la contradición de la contradición de la contradición de la contradición de la contradición de la con <a href="http://hatimsims.in/homepage.html"><span class=""></span><span>Logout</span></a>  $\langle$ /li $\rangle$ 

type="text"<br>type="text"<br>type="text"<br>P a g e 76 | 113  $<$ /ul $>$  </div> </div> <form action="function.php" method="POST"> <div class="content"> <div class="title">Back-paper related Information</div> <div class="user-details"> <div class="input-box"> <span class="details">Back-Paper Status <select class="details" name="backpaperstatus" style="height: 45px; width: 100%; outline: none; border-radius: 5px; border: 1px solid #ccc; padding-left: 15px; font-size: 16px; border-bottom-width: 2px; transition: all 0.3s ease; border-color: #9b59b6;"> <option value="">Select</option> <option value="Yes">Yes</option> <option value="No">No</option> </select><br></span> <span class="details">1stsemester<input type="text" name="firstsemester"><br></span> <span class="details">2ndsemester<input type="text" name="secondsemester"><br></span> <span class="details">3edsemester<input type="text" name="thirdsemester"><br></span> <span class="details">4thsemester<input type="text" name="fourthsemester"><br></span> <span class="details">5thsemester<input type="text" name="fifthsemester"><br></span> <span class="details">6thsemester<input type="text" name="sixthsemester"><br></span> </div> </div> <div class="button"> <input type="submit" name="submit"> </div> </div>

</div>

</form>

php"><span<br>
iversity Related<br>
Page 77 | 113 </body> </html> CSS: <!DOCTYPE html> <html> <head> <meta charset="utf-8"> <title>Back-paper related Information</title> <link rel="stylesheet" href="style.css"> <link rel="stylesheet" href="https://use.fontawesome.com/releases/v5.15.3/css/all.css" integrity="sha384-SZXxX4whJ79/gErwcOYf+zWLeJdY/qpuqC4cAa9rOGUstPomtqpuNWT9wdPEn2fk" crossorigin="anonymous"> </head> <body> <div class="sidebar"> <div class="sidebar-brand"> <h1><span class="fab fa-accusoft" style="margin-right: 20px;"></span><span>Admin</span></h1> </div> <div class="sidebar-menu">  $<sub>u</sub>$  and  $<sub>u</sub>$  and  $<sub>u</sub>$  a</sub></sub></sub></sub></sub></sub></sub></sub></sub></sub></sub></sub></sub></sub></sub></sub> the contract of the contract of the contract of the contract of the contract of the contract of the contract of  $\prec$ a  $\prec$ a href="http://hatimsims.in/Login%20Form/index.php"><span class=""></span><span>Dashboard</span></a>  $\langle$ li> entra de la contradición de la contradición de la contradición de la contradición de la contradición de la con  $\prec$ a  $\prec$ a href="http://hatimsims.in/Login%20Form/personal%20information/index.php"><span class=""></span><span>Personal Information</span></a>  $\langle$ li> the contract of the contract of the contract of the contract of the contract of the contract of the contract of  $\prec$ a  $\prec$ a href="http://hatimsims.in/Login%20Form/Universityrelated%20information/index.php"><span class=""></span><span>University Related Information</span></a>  $\langle$ li> and the contract of the contract of the state of the state of the state of the state of the state of the state of the state of the state of the state of the state of the state of the state of the state of the state of the

div><br>le="height: 45px;<br>P a g e 78 | 113  $\prec$ a  $\prec$ a href="http://hatimsims.in/Login%20Form/Academic%20Performance/index.php"><span class=""></span><span>Academic Performance</span></a>  $\langle$ li> the contract of the contract of the contract of the contract of the contract of the contract of the contract of  $\prec$ a  $\prec$ a href="http://hatimsims.in/Login%20Form/Semester-result/index.php"><span class=""></span><span>Semester Result</span></a>  $\langle$ li> the contract of the contract of the contract of the contract of the contract of the contract of the contract of <a href="index.php" class="active"><span class=""></span><span>Backpaper Related Information</span></a>  $\langle$ li> entra de la contradición de la contradición de la contradición de la contradición de la contradición de la con <a href="http://hatimsims.in/Login%20Form/Jobrelated%20Information/index.php"><span class=""></span><span>Job Related Inforamtion</span></a>  $\langle$ li> entra de la contradición de la contradición de la contradición de la contradición de la contradición de la con <a href="http://hatimsims.in/homepage.html"><span class=""></span><span>Logout</span></a>  $\langle$ li>  $<$ /ul $>$  </div> </div> <form action="function.php" method="POST"> <div class="content"> <div class="title">Back-paper related Information</div> <div class="user-details"> <div class="input-box"> <span class="details">Back-Paper Status <select class="details" name="backpaperstatus" style="height: 45px; width: 100%; outline: none; border-radius: 5px; border: 1px solid #ccc; padding-left: 15px; font-size: 16px; border-bottom-width: 2px; transition: all 0.3s ease; border-color: #9b59b6;"> <option value="">Select</option> <option value="Yes">Yes</option> <option value="No">No</option>

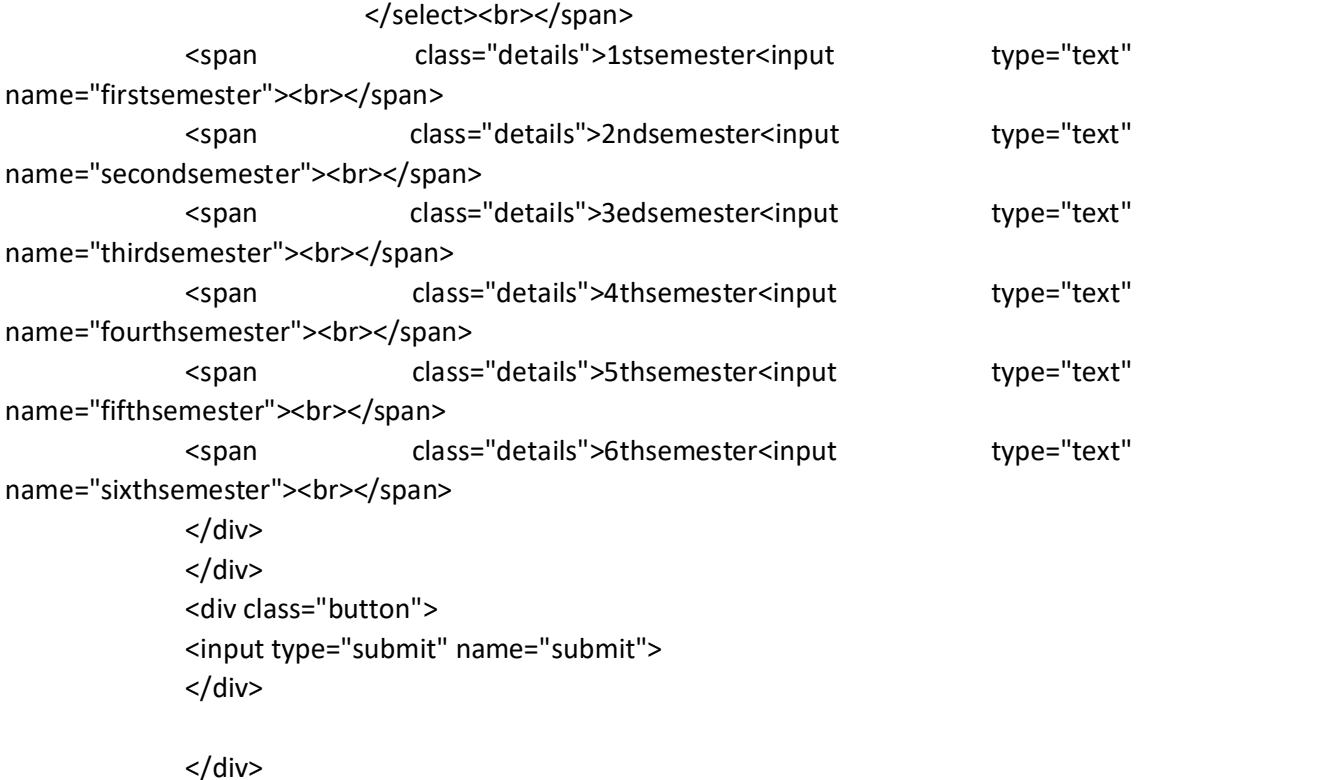

</div>

</form>

 </body> </html>

#### Function:

```
<?php 
  include("config.php");
```
 if(\$\_SERVER['REQUEST\_METHOD'] == "POST") {

 \$backpaperstatus=\$\_POST['backpaperstatus']; \$firstsemester=\$\_POST['firstsemester']; \$secondsemester=\$\_POST['secondsemester']; \$thirdsemester=\$\_POST['thirdsemester']; \$fourthsemester=\$\_POST['fourthsemester']; \$fifthsemester=\$\_POST['fifthsemester']; \$sixthsemester=\$\_POST['sixthsemester'];

\$query = "INSERT into backpaper values(",'\$backpaperstatus','\$firstsemester','\$secondsemester','\$thirdsemester','\$fourthse mester','\$fifthsemester','\$sixthsemester')";

```
P a g e 80 | 113
                      mysqli_query($con, $query); 
                      if($query){ 
                      header("Location: http://hatimsims.in/Login%20Form/Job-
related%20Information/index.php"); 
die; and die settlement of the settlement of the settlement of the set of the set of the set of the set of the set of the set of the set of the set of the set of the set of the set of the set of the set of the set of the s
               }else 
 { 
                      echo "Failed!"; 
 } 
 } 
 ?> 
Config: 
<?php 
$dbhost = "localhost"; 
$dbuser = "u827763344_root"; 
$dbpass = "Hatimsims@1"; 
$dbname = "u827763344_root";
if(!$con = mysqli_connect($dbhost,$dbuser,$dbpass,$dbname)) 
{ 
        die("failed to connect!"); 
} 
Job-related Information: 
Php:
```

```
<!DOCTYPE html> 
<html> 
<head> 
        <title>Job Related Inforamtion</title> 
        <link rel="stylesheet" href="style.css"> 
</head> 
<body> 
        <div class="sidebar"> 
                <div class="sidebar-brand">
```
pan<br>
epin%20Form/Back-<br>
><span>Backpaper<br>
ass="active"><span<br>
epage.html"><span<br>
Page 81 | 113 <h1><span class="fab fa-accusoft" style="margin-right: 20px;"></span><span>Admin</span></h1> </div> <div class="sidebar-menu">  $<sub>u</sub>$  and  $<sub>u</sub>$  and  $<sub>u</sub>$  and  $<sub>u</sub>$ </sub></sub></sub></sub> entra de la contradición de la contradición de la contradición de la contradición de la contradición de la con  $\prec$ a  $\prec$ a href="http://hatimsims.in/Login%20Form/index.php"><span class=""></span><span>Dashboard</span></a>  $\langle$ li> entra de la contradición de la contradición de la contradición de la contradición de la contradición de la con <a href="http://hatimsims.in/Login%20Form/personal%20information/index.php"><span class=""></span><span>Personal Information</span></a>  $\langle$ li> entra de la contradición de la contradición de la contradición de la contradición de la contradición de la con  $\prec$ a  $\prec$ a href="http://hatimsims.in/Login%20Form/Universityrelated%20information/index.php"><span class=""></span><span>University Related Information</span></a>  $\langle$ li> the contract of the contract of the contract of the contract of the contract of the contract of the contract of  $\prec$ a  $\prec$ a href="http://hatimsims.in/Login%20Form/Academic%20Performance/index.php"><span class=""></span><span>Academic Performance</span></a>  $\langle$ li> the contract of the contract of the contract of the contract of the contract of the contract of the contract of  $\prec$ a  $\prec$ a href="http://hatimsims.in/Login%20Form/Semester-result/index.php"><span class=""></span><span>Semester Result</span></a>  $\langle$ li> the contract of the contract of the contract of the contract of the contract of the contract of the contract of <a href="http://hatimsims.in/Login%20Form/Backpaper%20related%20information/index.php" ><span class=""></span><span>Backpaper Related Information</span></a>  $\langle$ li> the contract of the contract of the contract of the contract of the contract of the contract of the contract of <a href="index.php" class="active"><span class=""></span><span>Job Related Inforamtion</span></a>  $\langle$ li> entra de la contradición de la contradición de la contradición de la contradición de la contradición de la con <a href="http://hatimsims.in/homepage.html"><span class=""></span><span>Logout</span></a>  $\langle$ /li $\rangle$ 

P a g e 82 | 113  $<$ /ul> </div> </div> <form action="function.php" method="POST"> <div class="content"> <div class="title">Job-related Information</div> <div class="user-details"> <div class="input-box"> <span class="details">Job Status <select class="details" name="jobstatus" style="height: 45px; width: 100%; outline: none; border-radius: 5px; border: 1px solid #ccc; padding-left: 15px; font-size: 16px; border-bottom-width: 2px; transition: all 0.3s ease; border-color: #9b59b6;"> <option value="">Select</option> <option value="Yes">Yes</option> <option value="No">No</option> </select><br></span> <span class="details">Job Details<input type="text" name="jobdetails"><br></span> <span class="details">Remarks<input type="text" name="remarks"><br></span> </div> </div> <div class="button"> <input type="submit" name="submit"> </div> </div> </div> </form> </body> </html> CSS: :root{

--main-color: rgb(0, 34, 80);

```
 --color-dark: #1D2231; 
        --text-grey: #8390A2; 
} 
*{ 
        padding: 0; 
        margin: 0; 
        box-sizing: border-box; 
        list-style-type: none; 
        text-decoration: none; 
        font-family: 'poppins', sans-serif; 
} 
.sidebar{ 
        width: 345px; 
        position: fixed; 
        left: 0; 
        top: 0; 
        height: 100%; 
        background: rgb(0, 34, 80); 
        z-index: 100; 
        transition: width 300ms; 
} 
.sidebar-brand{ 
        height: 90px; 
        padding: 1rem 0rem 1rem 2rem; 
        color: #fff; 
} 
.sidebar-brad span{ 
        display: inline-block; 
        padding-right: 1rem; 
} 
.sidebar-menu{ 
        margin-top: 1rem; 
} 
.sidebar-menu li{ 
        padding-left: 1rem; 
        width: 100%; 
        margin-bottom: 1.7rem; 
        padding-left: 2rem; 
} 
.sidebar-menu a{ 
        display: block; 
        color: #fff; 
        font-size: 1.1rem;
```

```
} 
.sidebar-menu a.active{ 
        background: #fff; 
        padding-top: 1rem; 
        padding-bottom: 1rem; 
        color: rgb(0, 34, 80); 
        border-radius: 30px 0px 0px 30px; 
} 
.sidebar-menu a span:first-child{ 
        font-size: 1.5rem; 
        padding-right: 1rem; 
} 
body{ 
        display: flex; 
        height: 100vh; 
        justify-content: center; 
        align-items: center; 
        padding: 10px; 
        background: linear-gradient(135deg, #71b7e6, #9b59b6); 
} 
.content{ 
        max-width: 1000px; 
        width: 700px; 
        background: #fff; 
        padding: 25px 30px; 
        border-radius: 5px; 
} 
.content .title{ 
        font-size: 25px; 
        font-weight: 500; 
        position: relative; 
} 
.content .title::before{ 
        content: ''; 
        position: absolute; 
        left: 0; 
        bottom: 0; 
        height: 3px; 
        width: 30px; 
        background: linear-gradient(135deg, #71b7e6, #9b59b6); 
} 
.user-details .input-box .details{ 
        display: block; 
        font-weight: 500;
```

```
 margin-bottom: 5px; 
} 
.content form .user-details{ 
        display: flex; 
        flex-wrap: wrap; 
        justify-content: space-between; 
        margin: 20px 0 12px 0; 
} 
form .user-details .input-box{ 
        margin-bottom: 15px; 
        width: calc(100% / 2 - 20px); 
} 
.user-details .input-box .details{ 
        display: block; 
        font-weight: 500; 
        margin-bottom: 5px; 
} 
.user-details .input-box input{ 
        height: 45px; 
        width: 100%; 
        outline: none; 
        border-radius: 5px; 
        border: 1px solid #ccc; 
        padding-left: 15px; 
        font-size: 16px; 
        border-bottom-width: 2px; 
        transition: all 0.3s ease; 
} 
.user-details .input-box input:focus, 
.user-details .input-box input:valid{ 
        border-color: #9b59b6; 
} 
.gender{ 
        display: flex; 
        width: 30%; 
        margin: 14px 0; 
        justify-content: space-between; 
} 
form .button{ 
        display: flex; 
        height: 30px; 
        width: 100%;
```

```
 margin: 14px 0; 
 justify-content: space-between;
```
}

```
form .button input{ 
        height: 100%; 
        width: 100%; 
        outline: none; 
        color: #fff; 
        border: none; 
        font-size: 18px; 
        font-weight: 500; 
        letter-spacing: 1px; 
        background: linear-gradient(135deg, #71b7e6, #9b59b6); 
}
```
form .button input:hover{ background: black;

#### Function:

```
<?php 
  include("config.php");
```

```
 if($_SERVER['REQUEST_METHOD'] == "POST") 
 {
```

```
 $jobstatus=$_POST['jobstatus']; 
        $jobdetails=$_POST['jobdetails']; 
        $remarks=$_POST['remarks'];
```

```
into job<br>
rm/index.php");<br>
P a g e 86 \mid 113 $query = "INSERT into job 
values('','$jobstatus','$jobdetails','$remarks')";
```
mysqli\_query(\$con, \$query);

if(\$query){

```
 header("Location: http://hatimsims.in/Login%20Form/index.php"); 
die; and die settlement of the settlement of the settlement of the set of the set of the set of the set of the set of the set of the set of the set of the set of the set of the set of the set of the set of the set of the s
```
}else

{

echo "Failed!";

}

}

?>

## Config:

<?php

```
$dbhost = "localhost"; 
$dbuser = "u827763344_root"; 
$dbpass = "Hatimsims@1"; 
$dbname = "u827763344_root"; 
if(!$con = mysqli_connect($dbhost,$dbuser,$dbpass,$dbname))
{ 
       die("failed to connect!"); 
}
```
## 4.4 Coding for Student View

#### Overview:

#### Php:

```
<!DOCTYPE html> 
<html> 
<head> 
        <meta charset="utf-8"> 
       <title>Overview</title>
        <link rel="stylesheet" href="style1.css"> 
</head> 
<body>
```
<table>

 $\langle tr \rangle$ 

 <th>Name</th> <th>Father's Name</th> <th>Address</th> <th>Gender</th>

 $<$ /tr>

<?php

```
 include('db.php'); 
                   $query = mysqli_query($con,"SELECT * from personal_information"); 
                   while($row = mysqli_fetch_array($query)) { 
 ?> 
entitive that the state of the state of the state of the state of the state of the state of the state of the state of the state of the state of the state of the state of the state of the state of the state of the state of 
                                    <td><?php echo $row['name']?></td>
                                    <td><?php echo $row['fathername']?></td>
                                    <td><?php echo $row['address']?></td>
                                    <td><?php echo $row['gender']?></td>
                                     <td><a href="view.php?id=<?php echo 
$row['id'];?>">More</a></td>
```
 $<$ /tr> <?php } ?>

```
 </table> 
 <div class="home"> 
        <li><a href="/homepage.html">Back to Home Page</a></li> 
 </div>
```
# </body>

</html>

#### CSS:

\*{

```
 margin: 0; 
 padding: 0; 
 font-family: arial; 
 box-sizing: border-box;
```
#### }

body{

```
 display: flex; 
 height: 100vh; 
 justify-content: center; 
 align-items: center; 
 padding: 10px; 
 background: #32312f; 
 text-align: center;
```
}

```
.home{
```

```
 margin-top: -750px; 
        margin-left: -800px; 
} 
.home a{ 
        font-size: 30px; 
        border: 1px solid antiquewhite; 
        color: antiquewhite; 
} 
table{ 
        margin-left: -550px; 
        margin-top: -50px; 
        border-spacing: 10px; 
        box-sizing: border-box; 
        text-align: center; 
        width: 1300px; 
        border-collapse: collapse; 
        border: 1px solid #dee2e685; 
        font-size: 14px; 
        font-weight: 600; 
        letter-spacing: 0.35px; 
        color: #ffffff; 
        opacity: 1; 
        padding: 12px; 
        vertical-align: top; 
} 
tr{ 
        font-size: 30px; 
} 
table tr td{ 
        font-size: 18px; 
        letter-spacing: 0.35px; 
        font-weight: normal; 
        color: #f1f1f1; 
        background-color: #3c3f44; 
        padding: 8px; 
        text-align: center; 
        border: 1px solid #dee2e685; 
}
```
#### Connection:

<?php

```
$dbhost = "localhost"; 
$dbuser = "u827763344_root"; 
$dbpass = "Hatimsims@1"; 
$dbname = "u827763344_root"; 
if(!$con = mysqli_connect($dbhost,$dbuser,$dbpass,$dbname)) 
{ 
       die("failed to connect!"); 
}
```
#### Details View:

#### Php:

```
<!DOCTYPE html> 
<html> 
<head> 
        <meta charset="utf-8"> 
       <title>Overview</title>
        <link rel="stylesheet" href="style.css"> 
</head>
```
<body>

```
 <div class="home"> 
        <li><a href="index.php">Back</a></li> 
 </div>
```

```
 <div class="personal">
```
<div class="head"> Personal Information</div>

#### <table>

 $<$ tr>

 <th>Name</th> <th>Father's Name</th> <th>Mother's Name</th> <th>Address</th> <th>Date of Birth</th> <th>Blood Group</th> <th>Gender</th>

 $<$ /tr>

<?php

```
 include('db.php'); 
$id = $<sub>_</sub>GET['id'];
 $query = mysqli_query($con,"SELECT * from personal_information where id =
```
'\$id'");

 while(\$row = mysqli\_fetch\_array(\$query)) { ?> entitive that the state of the state of the state of the state of the state of the state of the state of the state of the state of the state of the state of the state of the state of the state of the state of the state of

> <td><?php echo \$row['name']?></td> <td><?php echo \$row['fathername']?></td> <td><?php echo \$row['mothername']?></td> <td><?php echo \$row['address']?></td> <td><?php echo \$row['dob']?></td> <td><?php echo \$row['bloodgroup']?></td> <td><?php echo \$row['gender']?></td>

 $<$ /tr> <?php } ?> </table> </div>

```
nation</div><br>P a g e 91 | 113<br>P a g e 91 | 113
 <div class="university"> 
             <div class="head"> University-related Information</div>
```
#### <table>

<tr>

 <th>Batch No</th> <th>Year of Batch</th> <th>Department</th> <th>University Roll-No</th> <th>University Regn No</th> <th>current status</th>

#### <?php

 include('db.php');  $$id = $GET['id']$ ; \$query = mysqli\_query(\$con,"SELECT \* from university\_related where id = '\$id'"); while(\$row = mysqli\_fetch\_array(\$query)) { ?>  $\langle tr \rangle$ <td><?php echo \$row['batchno']?></td> <td><?php echo \$row['yearofbatch']?></td> <td><?php echo \$row['department']?></td> <td><?php echo \$row['universityrollno']?></td> <td><?php echo \$row['universityregistrationno']?></td> <td><?php echo \$row['currentstatus']?></td>

 $<$ /tr> <?php } ?> </table> </div>

<div class="academic">

<div class="head"> Academic Performance</div>

<table>

<tr>

 <th>Class X(Division)</th> <th>Class XII(Division)</th> <th>Class XII(Stream)</th> <th>CGPA(%)</th> <th>Division</th> <th>Rank</th>

 $<$ /tr>

#### <?php

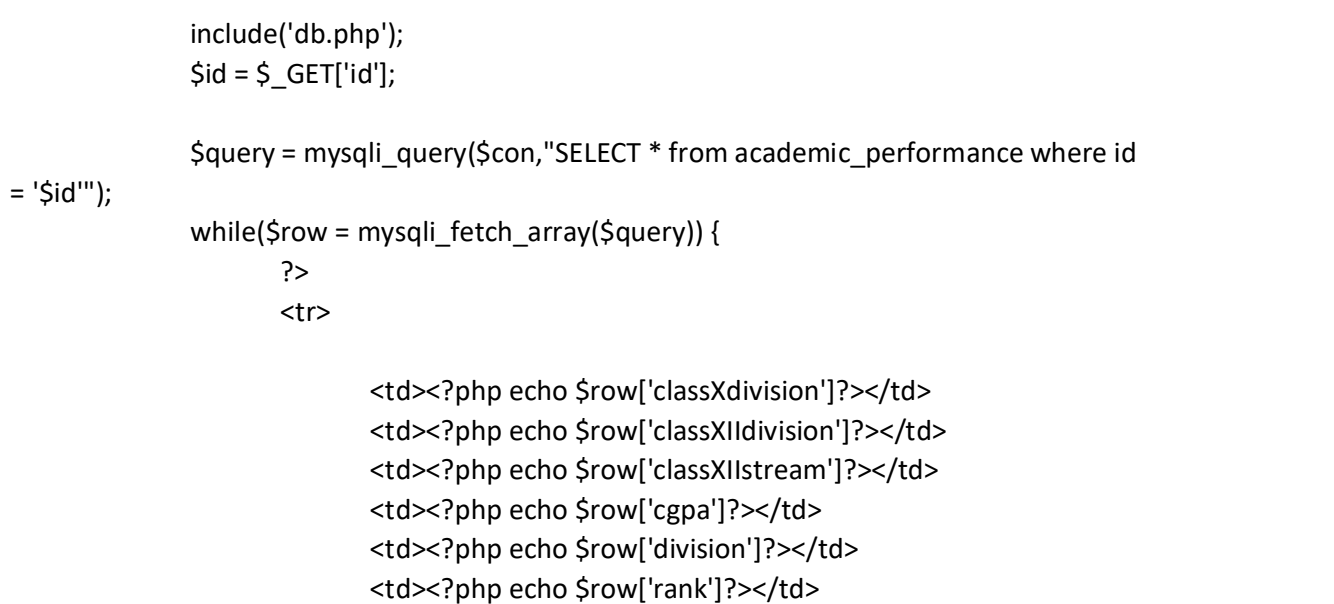

 $\langle$ tr> <?php } ?> </table> </div>

```
 <div class="semester_result"> 
                       <div class="head">Semester Result</div>
```
<table>

<tr>

 <th>1st Semester</th> <th>2nd Semester</th> <th>3rd Semester</th> <th>4th Semester</th> <th>5th Semester</th> <th>6th Semester</th>

 $<$ /tr>

#### <?php include('db.php');  $$id = $GET['id']$ ; \$query = mysqli\_query(\$con,"SELECT \* from semester\_result where id = '\$id'"); while(\$row = mysqli\_fetch\_array(\$query)) { ?> entitive that the state of the state of the state of the state of the state of the state of the state of the state of the state of the state of the state of the state of the state of the state of the state of the state of <td><?php echo \$row['firstsemester']?></td> <td><?php echo \$row['secondsemester']?></td> <td><?php echo \$row['thirdsemester']?></td> <td><?php echo \$row['fourthsemester']?></td> <td><?php echo \$row['fifthsemester']?></td> <td><?php echo \$row['sixthsemester']?></td>

 $<$ /tr> <?php } ?> </table> </div>

<div class="backpaper">

<div class="head">Backpaper-related Information</div>

<table>

 $<$ tr>

 <th>BackPaper Status</th> <th>1st Semester</th> <th>2nd Semester</th> <th>3rd Semester</th> <th>4th Semester</th> <th>5th Semester</th> <th>6th Semester</th>

 $<$ /tr> <?php include('db.php');  $$id = $$ <sub>\_</sub>GET['id']; \$query = mysqli\_query(\$con,"SELECT \* from backpaper where id = '\$id'"); while(\$row = mysqli\_fetch\_array(\$query)) { ?>  $\langle tr \rangle$ <td><?php echo \$row['backpaperstatus']?></td> <td><?php echo \$row['1stsemester']?></td> <td><?php echo \$row['2ndsemester']?></td> <td><?php echo \$row['3rdsemester']?></td> <td><?php echo \$row['4thsemester']?></td> <td><?php echo \$row['5thsemester']?></td> <td><?php echo \$row['6thsemester']?></td>

> $<$ /tr> <?php } ?>

</table> </div>

<div class="jobstatus">

 <div class="head">Job-related Information</div> <table>

<tr>

 <th>Job Status</th> <th>Job Details</th> <th>Remarks</th>

<?php

```
 include('db.php'); 
                      $id = $GET['id'];
                       $query = mysqli_query($con,"SELECT * from job where id = '$id'"); 
                       while($row = mysqli_fetch_array($query)) { 
 ?> 
entitive that the state of the state of the state of the state of the state of the state of the state of the state of the state of the state of the state of the state of the state of the state of the state of the state of 
                                            <td><?php echo $row['jobstatus']?></td>
```
<td><?php echo \$row['jobdetails']?></td> <td><?php echo \$row['remarks']?></td>

 $\langle$ tr> <?php } ?> </table> </div>

```
 </body> 
</html> 
CSS: 
*{ 
       padding: 0; 
       margin: 0; 
       box-sizing: border-box; 
       font-family: courier news; 
} 
body{ 
        background: black; 
        background-size: cover;
```
background-position: center;

 font-family: courier news; height: 320vh; padding: 50px; margin: 10px; margin-left: -20px;

#### }

.home{

 color: white; font-size: 20px; text-align: center; margin-top: -50px; box-sizing: border-box;

## }

.personal, .university, .academic, .semester\_result, .backpaper, .jobstatus .head{ text-align: center; color: white; font-size: 30px; }

#### table{

 margin-top: 20px; margin-left: 100px; border-spacing: 10px; box-sizing: border-box; text-align: center;

```
 width: 1300px; 
 border-collapse: collapse; 
 border: 1px solid #dee2e685; 
 font-size: 14px; 
 font-weight: 600; 
 letter-spacing: 0.35px; 
 color: #ffffff; 
 opacity: 1; 
 padding: 12px; 
 vertical-align: top;
```
} tr{ font-size: 20px; }

table tr td{ font-size: 20px;

```
 letter-spacing: 0.35px; 
        font-weight: normal; 
        color: #f1f1f1; 
        background-color: #3c3f44; 
        padding: 8px; 
        text-align: center; 
        border: 1px solid #dee2e685; 
}
```
### Connection:

<?php

```
$dbhost = "localhost"; 
$dbuser = "u827763344_root"; 
$dbpass = "Hatimsims@1"; 
$dbname = "u827763344_root"; 
if(!$con = mysqli_connect($dbhost,$dbuser,$dbpass,$dbname)) 
{
```

```
 die("failed to connect!");
```

```
}
```
## 4.5 Coding for About Us

#### Php:

```
P a g e 98 | 113
<!DOCTYPE html> 
<html> 
<head> 
       <meta charset="utf-8"> 
      <title>About Us</title>
       <link rel="icon" href="logo.png"> 
       <link rel="stylesheet" href="style.css"> 
</head> 
<body> 
       <div class="home"> 
             <li><a href="/homepage.html">Back to Home Page</a></li> 
       </div> 
       <div class="header"> 
             <h1>This Website is developed by Group-2</h1> 
             <h2>HIGHER AND TECHNICAL INSTITUTE, MIZORAM</h2> 
             <h2>Department of Computer Science</h2> 
             <h2>Batch of 2018-2021</h2>
```
</div>

 <div class="cards"> <div class="container"> <div class="card"> <span></span> <span></span> <span></span> <span></span> <div class="content"> <h2>01</h2> <img src="fela.png"> <h3>LH Lalrinfela</h3> <p>Roll No: 1823BCA015</p> </div> </div> <div class="card"> <span></span> <span></span> <span></span> <span></span> <div class="content"> <h2>02</h2> <img src="mawitea.png"> <h3>Ramnghakmawia</h3> <p>Roll no: 1823BCA006</p> </div> </div>

> <div class="card"> <span></span> <span></span> <span></span> <span></span> <div class="content"> <h2>03</h2> <img src="thomas.png"> <h3>K Lalnuntluanga</h3> <p>Roll No: 1823BCA005</p> </div>

 </div> </div>

</body> </html>

#### CSS:

```
*{
```

```
 margin: 0; 
        padding: 0; 
        box-sizing: border-box; 
        font-family: 'poppins', sans-serif; 
} 
body{ 
        align-items: center; 
        text-align: center; 
        background: #08001b; 
        min-height: 90vh; 
} 
.home a{ 
        font-size: 30px; 
        border: 1px solid antiquewhite; 
        color: antiquewhite; 
} 
.header{ 
        margin-top: 50px; 
        color: antiquewhite; 
} 
.container{ 
        margin-top: 50px; 
        margin-left: 200px; 
        width: 1100px; 
        display: flex; 
        justify-content: center; 
        align-items: center; 
        flex-wrap: wrap;
```
}

.container .card{ position: relative; width: 300px; min-height: 400px; background: #0c002b;
```
 display: flex; 
        justify-content: center; 
        align-items: center; 
        margin: 30px; 
        box-shadow: 0 20px 50px rgba(0,0,0,0.2); 
        overflow: hidden; 
} 
.container:hover .card{ 
        opacity: 0.2; 
} 
.container .card:hover{ 
        opacity: 1; 
} 
.container .card::before{ 
        content: ''; 
        position: absolute; 
        top: 2px; 
        left: 2px; 
        bottom: 2px; 
        width: 50%; 
        pointer-events: none; 
} 
.container .card .content{ 
        padding: 30px; 
        text-align: center; 
} 
.container .card .content h2{ 
        margin-top: 80px; 
        position: absolute; 
        right: 30px; 
        font-size: 4em; 
        font-weight: 800; 
        color: #1779ff; 
        z-index: 1; 
        opacity: 0.1; 
        transition: 0.5s; 
} 
.container .card:hover .content h2{ 
        opacity: 1; 
        transform: translate(-70px); 
} 
.container .card .content h3{ 
        margin: 5px; 
        margin-top:100px;
```

```
 position: relative; 
        font-size: 1.5em; 
        color: #fff; 
        z-index: 2; 
        opacity: 0.5; 
        letter-spacing: 1px; 
        transition: 0.5s; 
} 
.container .card .content p{ 
        position: relative; 
        font-size: 1em; 
        color: #fff; 
        z-index: 2; 
        opacity: 0.5; 
        font-weight: 300; 
        transition: 0.5s; 
} 
.container .card:hover .content h3, 
.container .card: hover .content p{ 
        opacity: 1; 
} 
.container .card .content img{ 
        height: 150px; 
        width: 150px; 
        margin-top: -60px; 
 } 
.container .card span{ 
        transition: 0.5; 
        opacity: 0; 
} 
.container .card:hover span{ 
        opacity: 1; 
} 
.container .card span:nth-child(1){ 
        position: absolute; 
        top: 0; 
        left: 0; 
        width: 100%; 
        height: 3px; 
        background: linear-gradient(to right, transparent, #1779ff); 
        animation: animate1 2s linear infinite; 
} 
@keyframes animate1{
```

```
 0%{ 
             transform: translateX(-100%); 
 } 
       100%{ 
             transform: translateX(100%); 
 } 
} 
.container .card span:nth-child(2){ 
       position: absolute; 
       top: 0; 
       right: 0; 
       width: 3px; 
       height: 100%; 
       background: linear-gradient(to bottom, transparent, #1779ff); 
       animation: animate2 2s linear infinite; 
       animation-delay: 1s; 
} 
@keyframes animate2{ 
       0%{ 
             transform: translateY(-100%); 
 } 
       100%{ 
             transform: translateY(100%); 
 } 
} 
.container .card span:nth-child(3){ 
       position: absolute; 
       bottom: 0; 
       left: 0; 
       width: 100%; 
       height: 3px; 
       background: linear-gradient(to left, transparent, #1779ff); 
       animation: animate3 2s linear infinite; 
} 
@keyframes animate3{ 
       0%{ 
             transform: translateX(100%); 
 } 
       100%{ 
             transform: translateX(-100%); 
 } 
} 
.container .card span:nth-child(4){ 
       position: absolute;
```

```
 top: 0; 
       left: 0; 
       width: 3px; 
       height: 100%; 
       background: linear-gradient(to top, transparent, #1779ff); 
       animation: animate4 2s linear infinite; 
       animation-delay: 1s; 
} 
@keyframes animate4{ 
       0%{ 
             transform: translateY(100%); 
 } 
       100%{ 
             transform: translateY(-100%); 
 } 
}
```
# 4.6 Coding for Contact

# Php:

```
tion="contact-form-<br>class="form-control"<br>class="form-control"<br>P a g e 104 | 113
<!DOCTYPE html> 
<html> 
<head> 
       <title> Contact Form</title>
        <link rel="stylesheet" href="style.css"> 
</head> 
<body> 
        <div class="home"> 
              <li><a href="/homepage.html">Back to Home Page</a></li> 
       </div> 
              <div class="contact-title"> 
                     <h1>Say Hello</h1> 
                     <h2>We are always ready to serve you!</h2> 
              </div> 
              <div class="contact-form"> 
                     <form id="contact-form" method="post" action="contact-form-
handler.php"> 
                     <input name="name" type="text" class="form-control" 
placeholder="Your Name" required> 
\langle b \rangle <input name="email" type="email" class="form-control" 
placeholder="Your Email" required><br>
```
 <textarea name="message" class="form-control" placeholder="Message" row="4" required></textarea><br>

 <input type="submit" class="form-control submit" value="SEND MESSAGE">

</form>

</div>

</body> </html>

# CSS:

#### body{

```
 margin: 0; 
 padding: 0; 
 text-align: center; 
 background: #08001b; 
 background-size: cover; 
 background-position: center; 
 font-family: sans-serif;
```
#### }

.home a{

 font-size: 30px; border: 1px solid antiquewhite;

color: antiquewhite;

#### }

.contact-title

{ margin-top: 100px; color: #fff; text-transform: uppercase; transition: all 2s ease-in-out; }

.contact-title h1{ font-size: 32px; line-height: 10px;

```
} 
.contact-title h2
```
{

font-size: 16px;

```
} 
form 
{ 
       margin-top: 50px; 
       transition: all 2s ease-in-out; 
} 
.form-control 
{ 
       width: 600px; 
       background: transparent; 
       border: none; 
       outline: none; 
       border-bottom: 1px solid white; 
       color: #fff; 
       font-size: 18px; 
       margin-bottom: 16px; 
} 
input 
{ 
       height: 45px; 
} 
form .submit 
{ 
       background: #ff5722; 
       border-color: transparent; 
       color: #fff; 
       font-size: 20px; 
       font-weight: bold; 
       letter-spacing: 2px; 
       height: 50px; 
       margin-top: 20px; 
} 
form .submit:hover 
{ 
       background-color: #f44336; 
       cursor: pointer; 
}
```
# 5. TESTING AND IMPLEMENTATION

# 5.1 Testing of the software

This software has undergone many series of tests, and errors present in the software have been dealt with. But there may be some unforeseen errors which are however unlikely. But the software will not crash as it has multiple exception cases. With the amount of time we have, we believe to have done a good job and as far as looks are concerned we are confident that our software has reached our expected mark.

# 5.2 Possible problems

There are several problems present within the software; logical errors like trying to insert the word instead of the number, but exception message will pop up instead of crashing the system. Other problems may include the error caused when trying to use ' (semicolons) in inserting the student data.

### 6. DRAWBACKS AND LIMITATION

This project is undertaken with careful analysis to meet the given criteria of this final project. Corrective measures have been taken. But our insufficiency of knowledge, skill and experience, this project definitely has its own limitations and drawbacks. It definitely cannot have a wide scope as found in other big projects due to the limitation of time. It is primarily a compilation of only what information we thought would be relevant to satisfy the basic requirements of the project.

 The project cannot cover the management system of all the institutions as it requires much more time and effort which is not feasible looking at our current course duration. The information gathered are based on Higher And Technical Institute Mizoram, Lunglei and the details of the information gathered are very limited as this is our only source of information. The project is designed and carried out with this source and our base and the administration information of other institution are not included. Therefore, the management in this project offered may not be the same with other institution.

nation on<br>P a g e  $108 \mid 113$ Also, manually entering the student information to the software form might take a long time (depending on the number of student). Addition of student information (other than the existing information on the form) is not possible.

### 7. FUTURE ENHANCEMENT

### 7.1 Future implementation and advantages

As this is a computer-based application, looking at the rapid growth and development will increase and at the same time the need and creation of such a website will increase more and more. The website can be utilized better if it is maintained and updated properly. The database designed and structure can be enhanced and enlarged for recording more information and data. This type of website can be used for long period.

The increase usage and popularity of computer-based website will be a major advantage for the application of such a college/university system. The computerized revolution of many applications including the administration system will increase the need and implementation of maintaining the management in this level. This project is undertaken with the intentions of automation the traditional and futuristic outlook which requires a lot of time and efforts. This will be very useful tool for the office departments as it covers the main criteria for maintaining and managing all the necessary works in these fields. This project is design with the view of future implementation and enhancement as it is and application that would not be outdated easily even in the future

### 7.2 Upgrades

ble database system<br>nore new options. It<br>better to widen the<br>P a g e 109 | 113 As this project is carried out in a limited time and limit skill, there are many areas in which the software can be upgraded. The scope of the application can be extended to cover not only reservation systems for college/university also those private college and government college and university. The scope of the available management and documentation could also be enlarged if connected with multiple computers as networks. The database design can be enhanced and can be enlarge to create larger and bigger and more reliable database system and application. The design can be improving to covers more fields and more new options. It can be use more efficiently and more useful when upgraded and enhance better to widen the scope and application.

## 8. CONCLUSION

This project is basically designed to be used for the college of HATIM. This chapter seeks to conclude the work that has been done, and to present the areas that mark to the completion of this project work.

 This project work is the compilation of our ideas, views and thoughts. In doing this project and the development of our thoughts and ideas, we have benefited a great deal from our interaction with our teachers and friends. We extend our sincere thanks to them.

We are deeply conscious of the fact that this project would neither have been undertaken nor pursued and completed but for the tremendous support that we received from Mr. H. Lalruatkima, our project guide and K. Lalmuanpuia Head of Department, who undertook all the responsibilities ungrudgingly during this project work and encouraged in the preparation of this work.

 We would like to place and record our sincere thanks and gratitude to our Principal, Mr. Vuansanga Vanchhawng, for extending his full support and consent to this project undertaken.

P a g e 110 | 113 This project is done and presented in such a way that it can be manage the data and information for the operator efficiently and easily. This is a very painstaking work; however, we tried our best to satisfy the needs of this project. With much effort this project has come into being even though we are conscious of our limited knowledge and skill. But it would be our request that this project we have undertaken, be dealt with much consideration and acknowledgement.

# 9. BIBLIOGRAPHY

- www.youtube.com
- www.fontawesome.com
- www.w3school.com